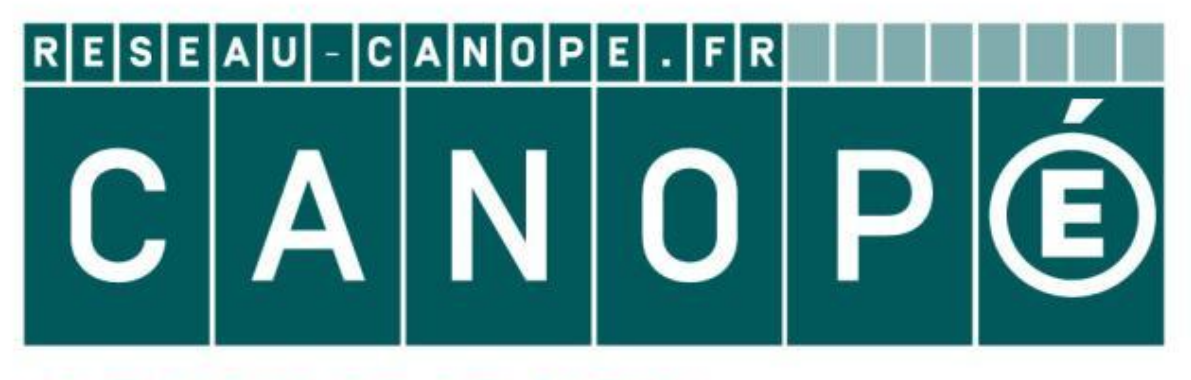

## LE RÉSEAU DE CRÉATION ET D'ACCOMPAGNEMENT PÉDAGOGIQUES

**Ce document a été mis en ligne par le Canopé de l'académie de Montpellier pour la Base Nationale des Sujets d'Examens de l'enseignement professionnel.**

**Ce fichier numérique ne peut être reproduit, représenté, adapté ou traduit sans autorisation.**

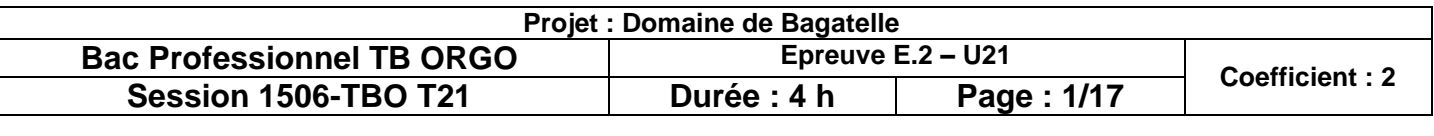

#### **CONSIGNES AUX CANDIDATS**

#### **NOTA**

Les DR seront regroupés et agrafés dans une « copie d'examen » servant de chemise globale

Vous rendrez obligatoirement tous les DR, même si vous n'avez pas traité toutes les questions

Les études peuvent être traitées séparément

#### REMARQUES RÉGLEMENTAIRES

**Assurez-vous qu'il est complet. Base**<br>**Base of** 

Conformément à la circulaire n°99-186 du 16 novembre 1999. toutes les calculatrices de poche, y compris les calculatrices programmables et alphanumériques, sont autorisées à condition que leur fonctionnement soit autonome et qu'il ne soit pas fait usage d'imprimante Surface de base maximale admise : 21 cm x 15 cm

Tous documents, autres que ceux fournis sont formellement interdits

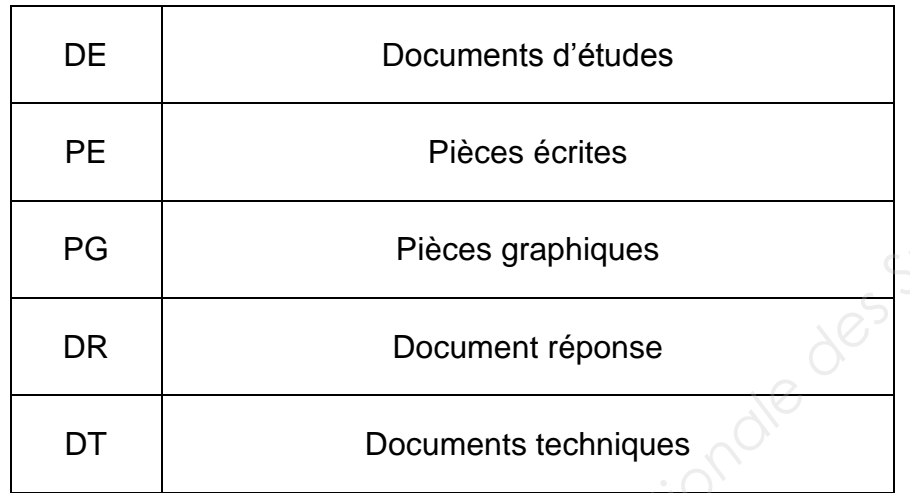

**Le sujet comporte 17 pages numérotées de 1/17 à 17/17.** 

#### **BACCALAURÉAT PROFESSIONNEL**

### **TECHNICIEN DU BÂTIMENT ORGANISATION ET RÉALISATION DU GROS – ŒUVRE**

### **ÉPREUVE E.2 : UNITÉ U21 Analyse technique d'un ouvrage**

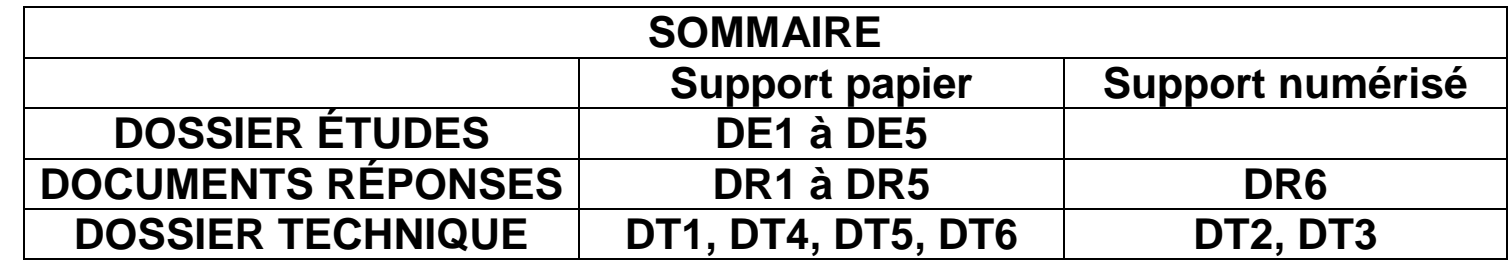

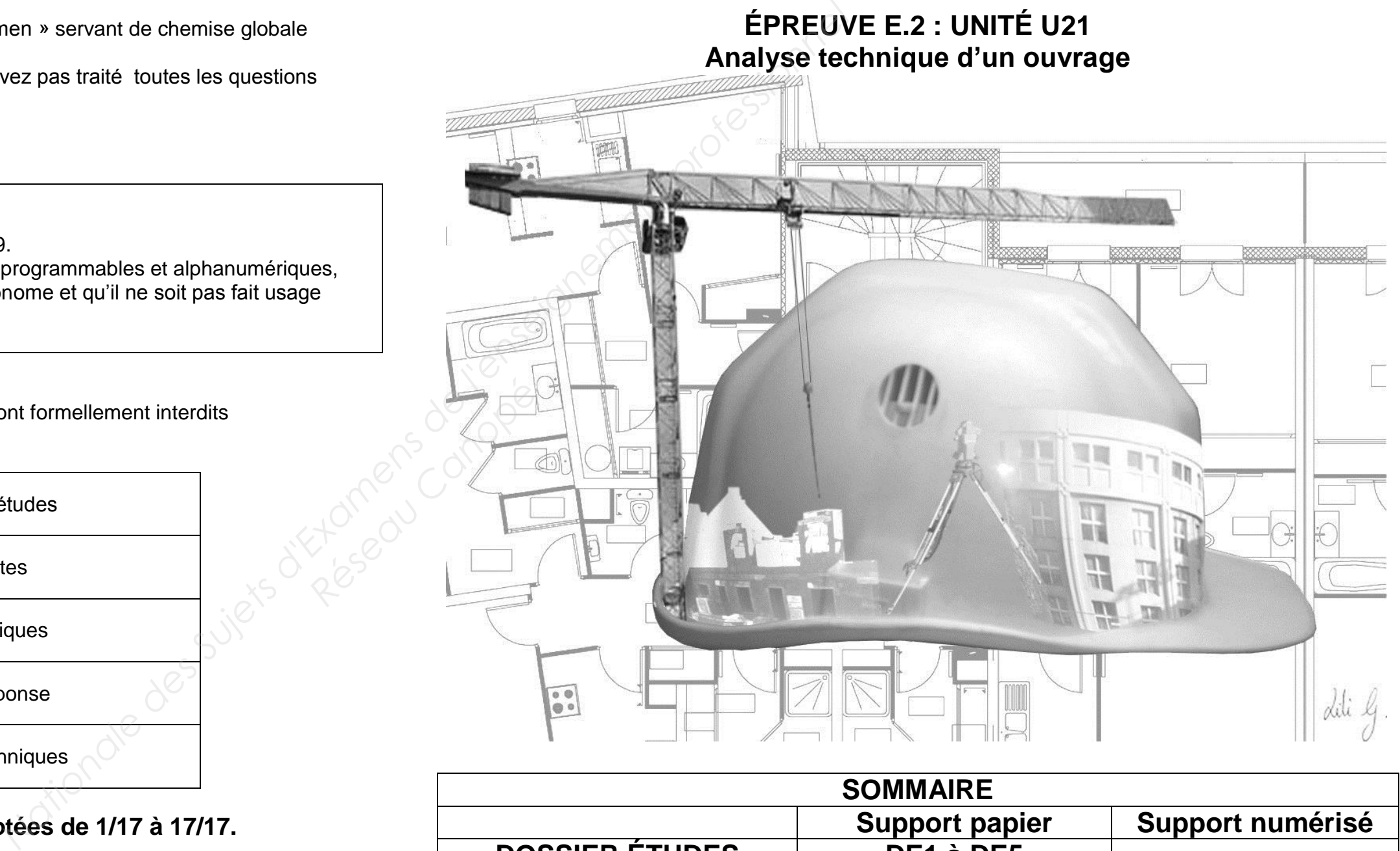

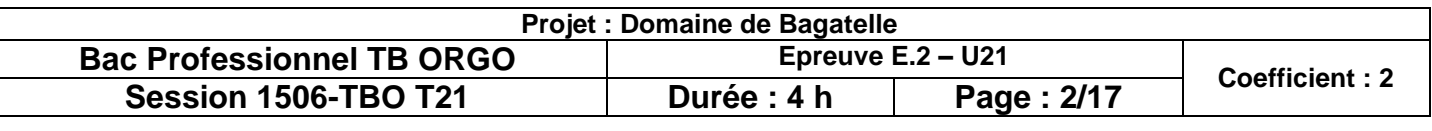

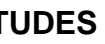

### **BACCALAURÉAT PROFESSIONNEL**

### **TECHNICIEN DU BÂTIMENT ORGANISATION ET RÉALISATION DU GROS – ŒUVRE**

### **ÉPREUVE E.2 : UNITÉ U21 Analyse technique d'un ouvrage**

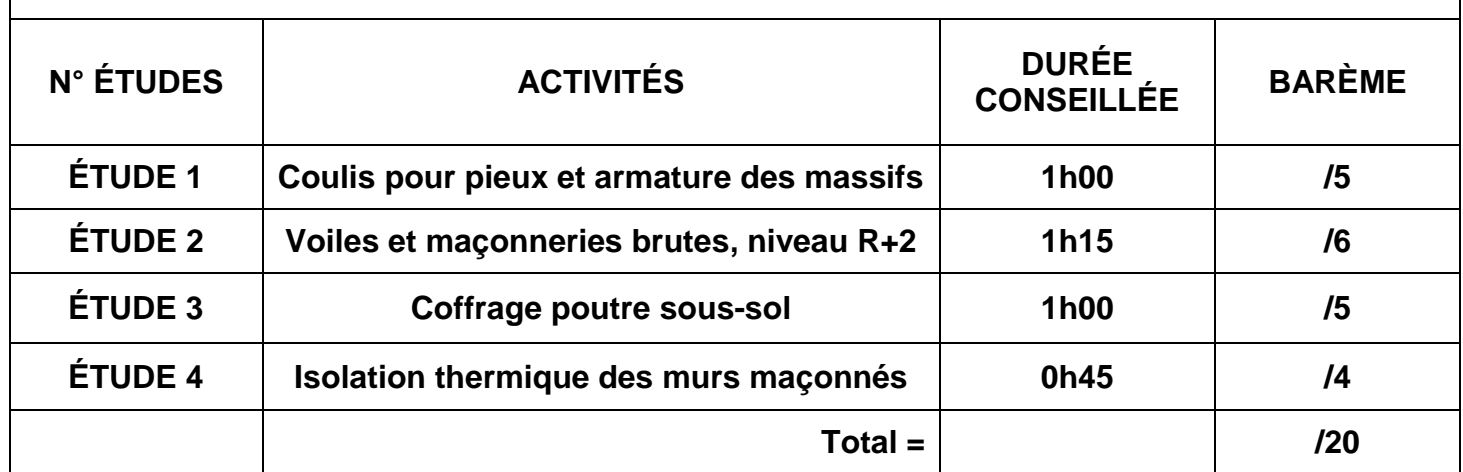

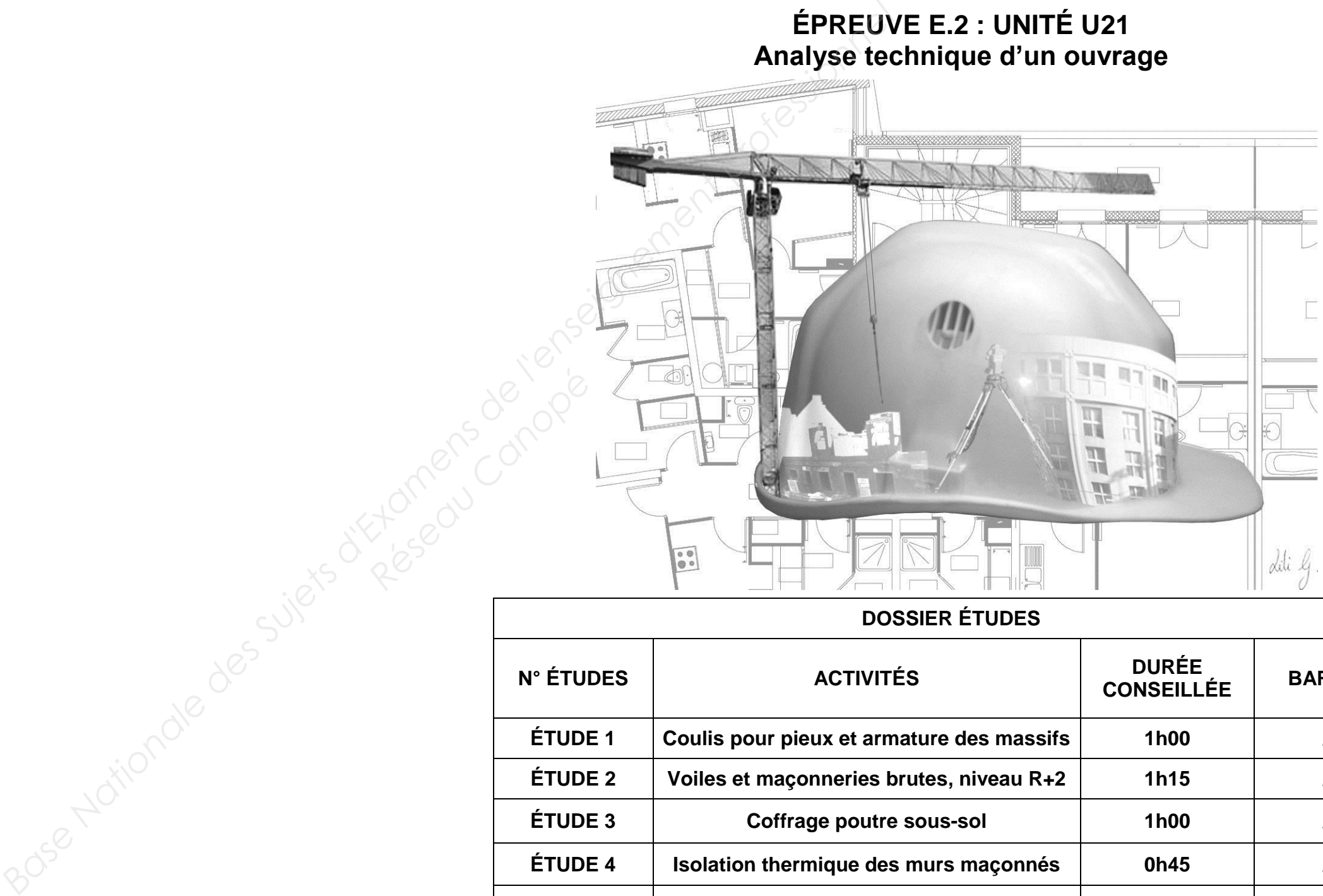

#### **DOSSIER ÉT**

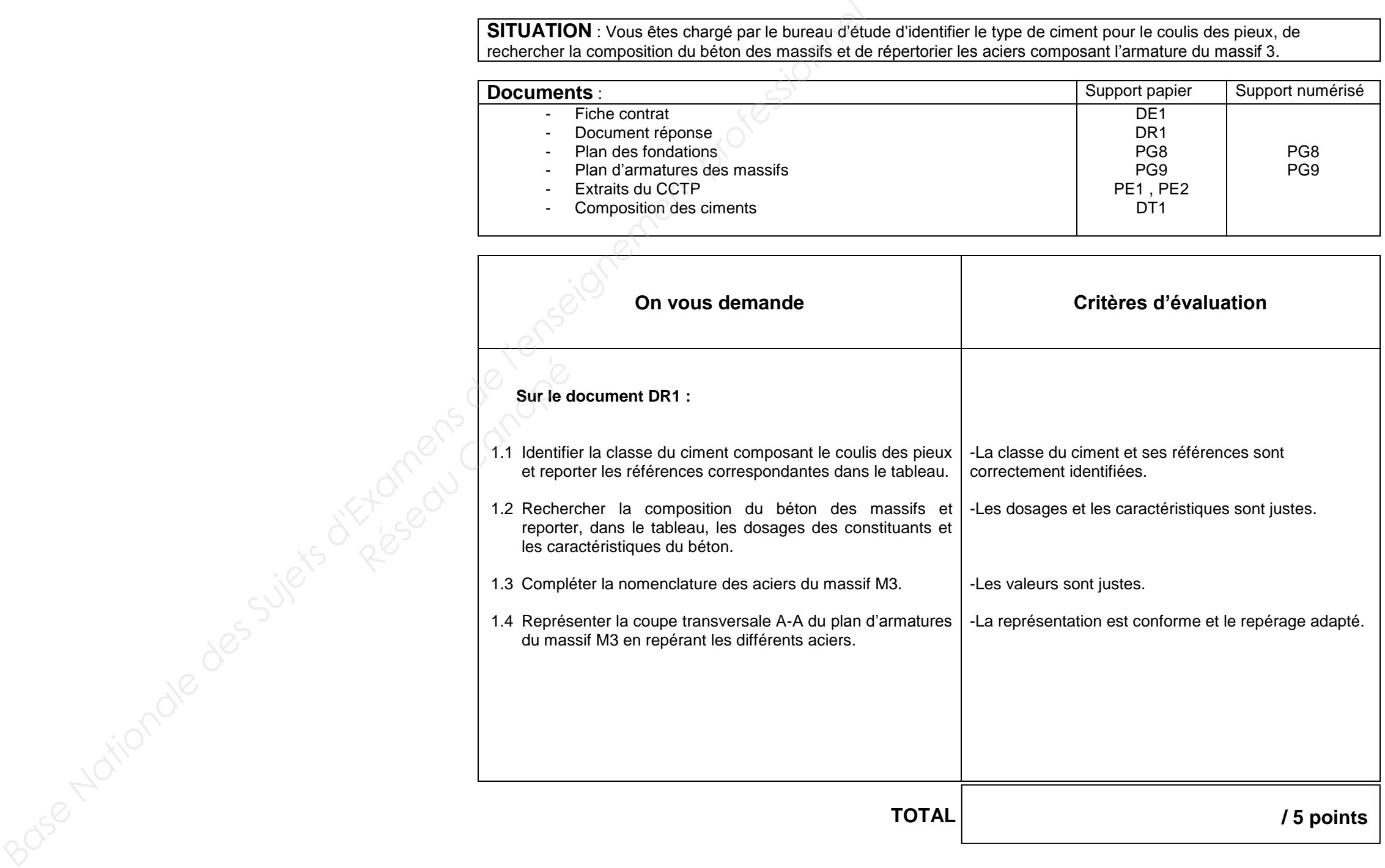

### **BAC PROFESSIONNEL TECHNICIEN DU BÂTIMENT ORGANISATION ET RÉALISATION DU GROS – ŒUVRE**

# **ÉTUDE N°1**

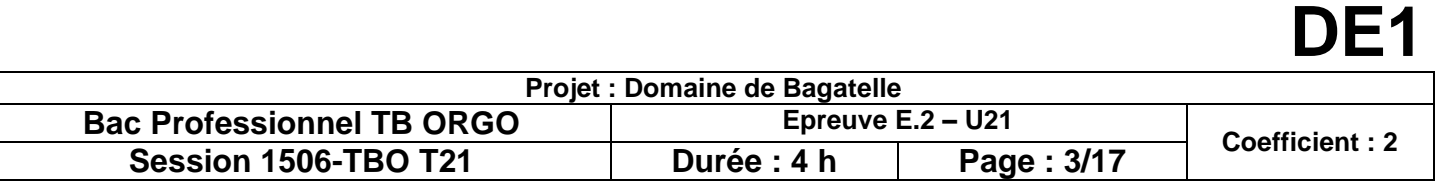

**SITUATION** : Vous êtes chargé par le bureau d'étude d'identifier le type de ciment pour le coulis des pieux, de

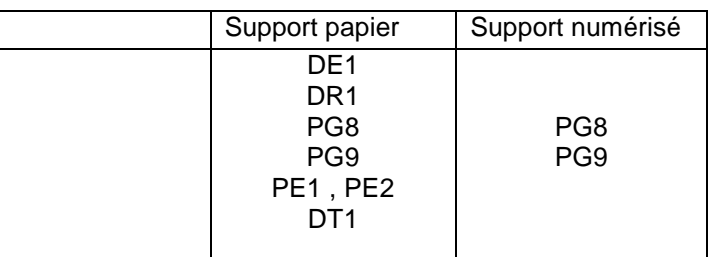

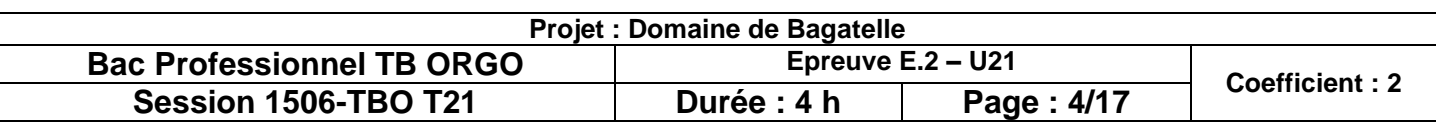

#### **1.1 : Désignation du ciment :**

#### **1.2 : Composition du béton :**

#### **1.3 : Nomenclature des aciers :**

#### **1.4 : Section transversale du plan d'armature:**

#### **Renseignements complémentaires du massif M3:**

- Enrobage des aciers 3 cm
- Repère des aciers à représenter.
- Ne pas représenter les renforts **6**

**DR1** 

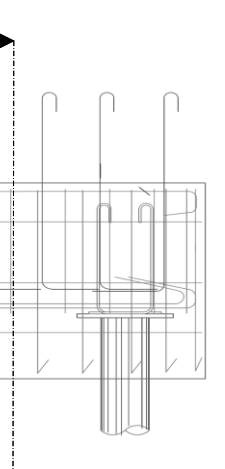

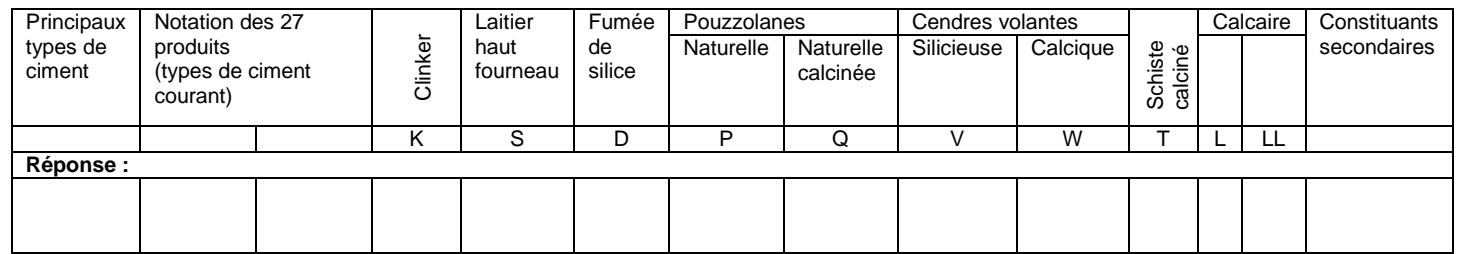

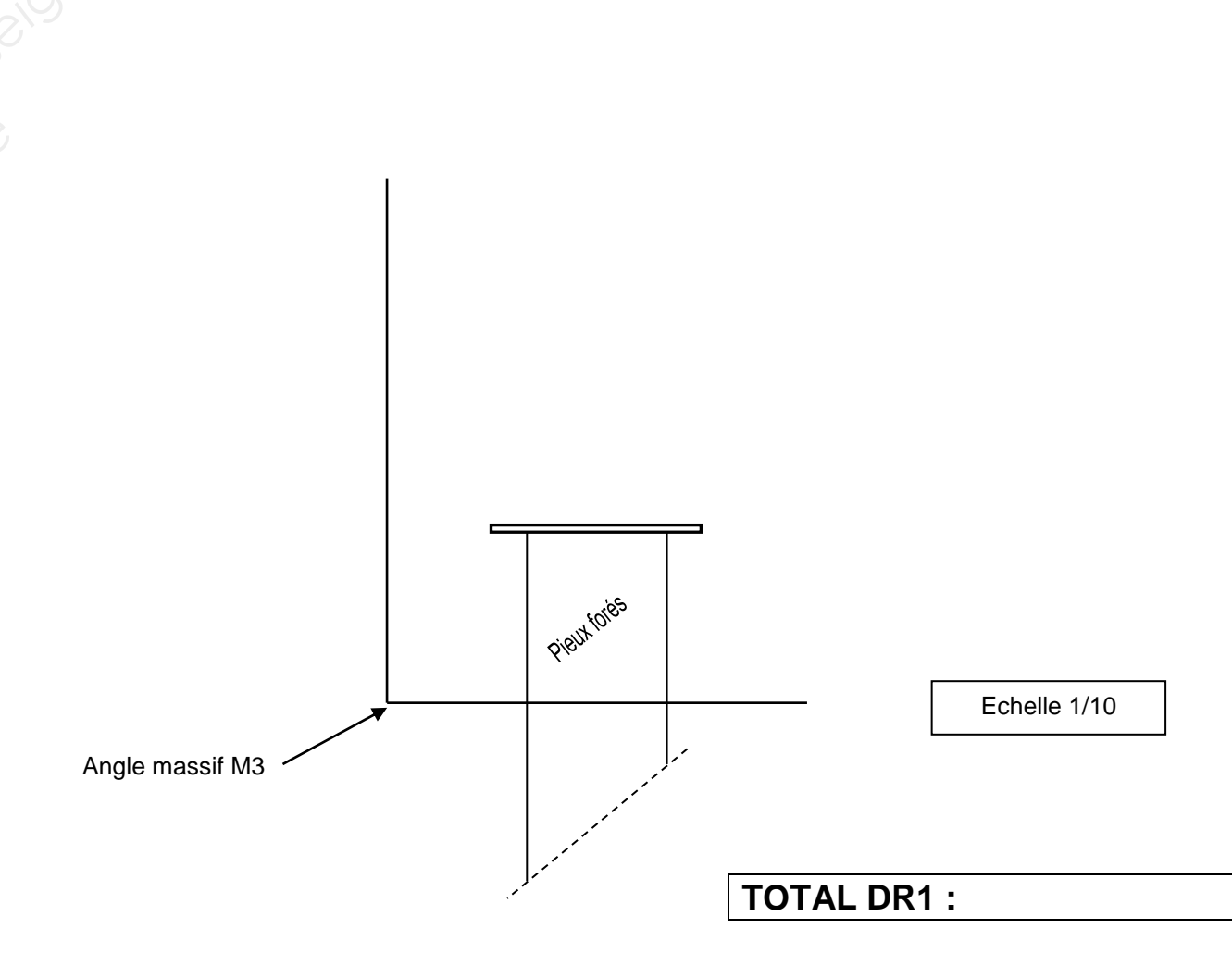

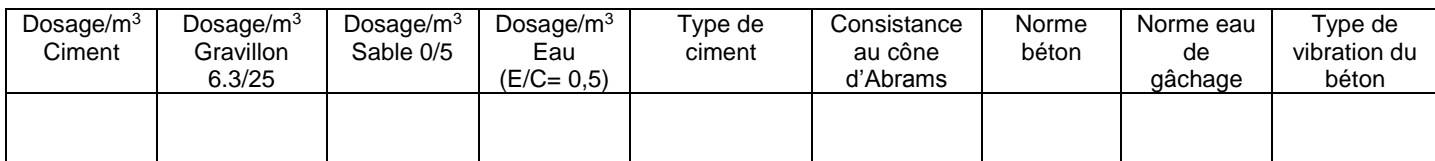

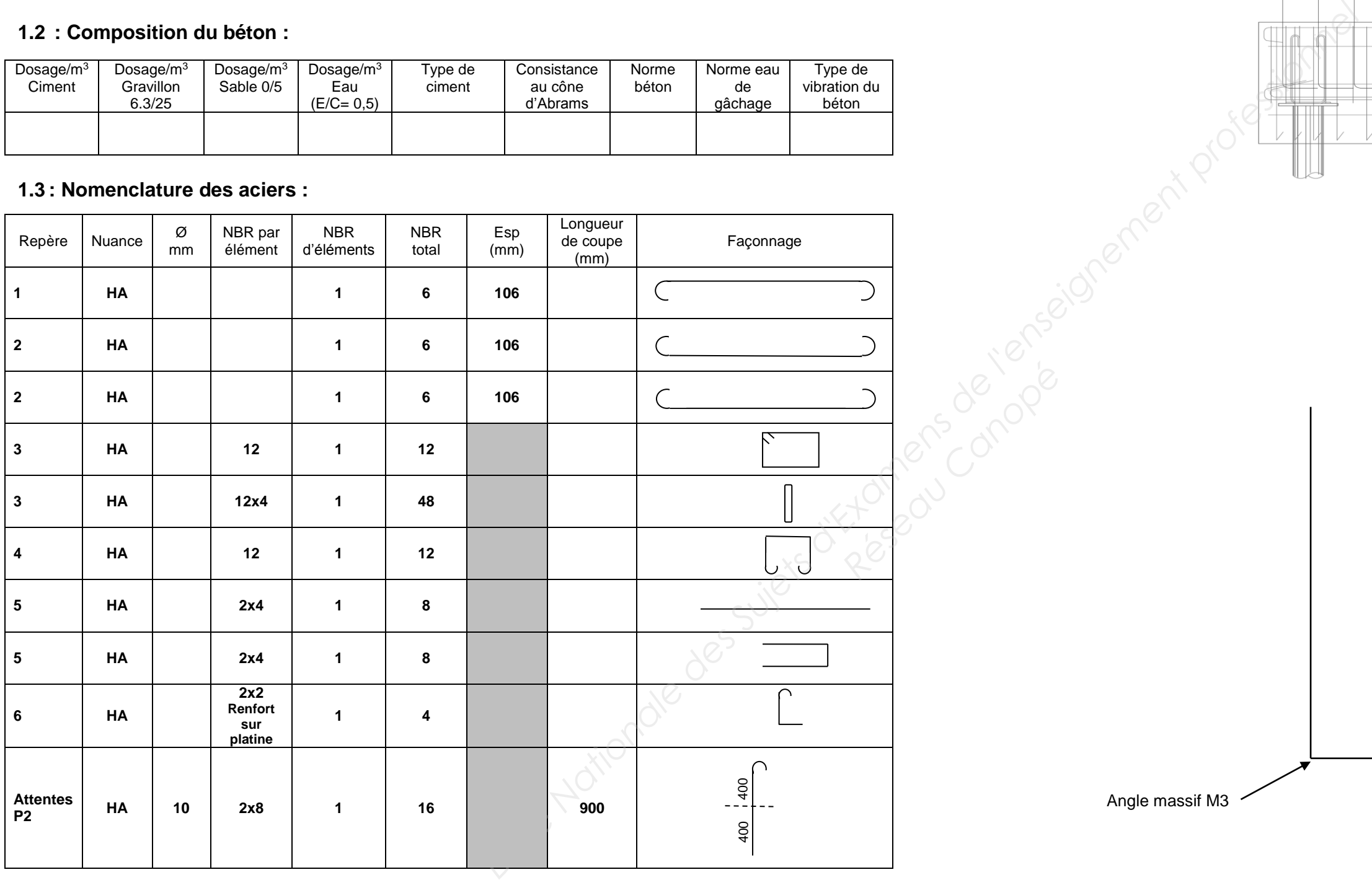

A

A

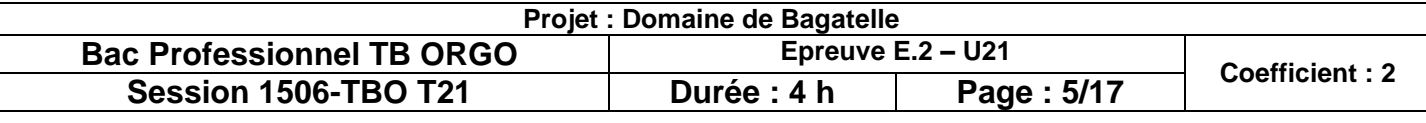

**SITUATION** : Afin de préparer la réalisation des murs du niveau R+2, vous êtes chargé d'analyser leur composition et e pour effectuer leur mise en œuvre.

### **BAC PROFESSIONNEL TECHNICIEN DU BÂTIMENT ORGANISATION ET RÉALISATION DU GROS – ŒUVRE**

# **ÉTUDE N°2**

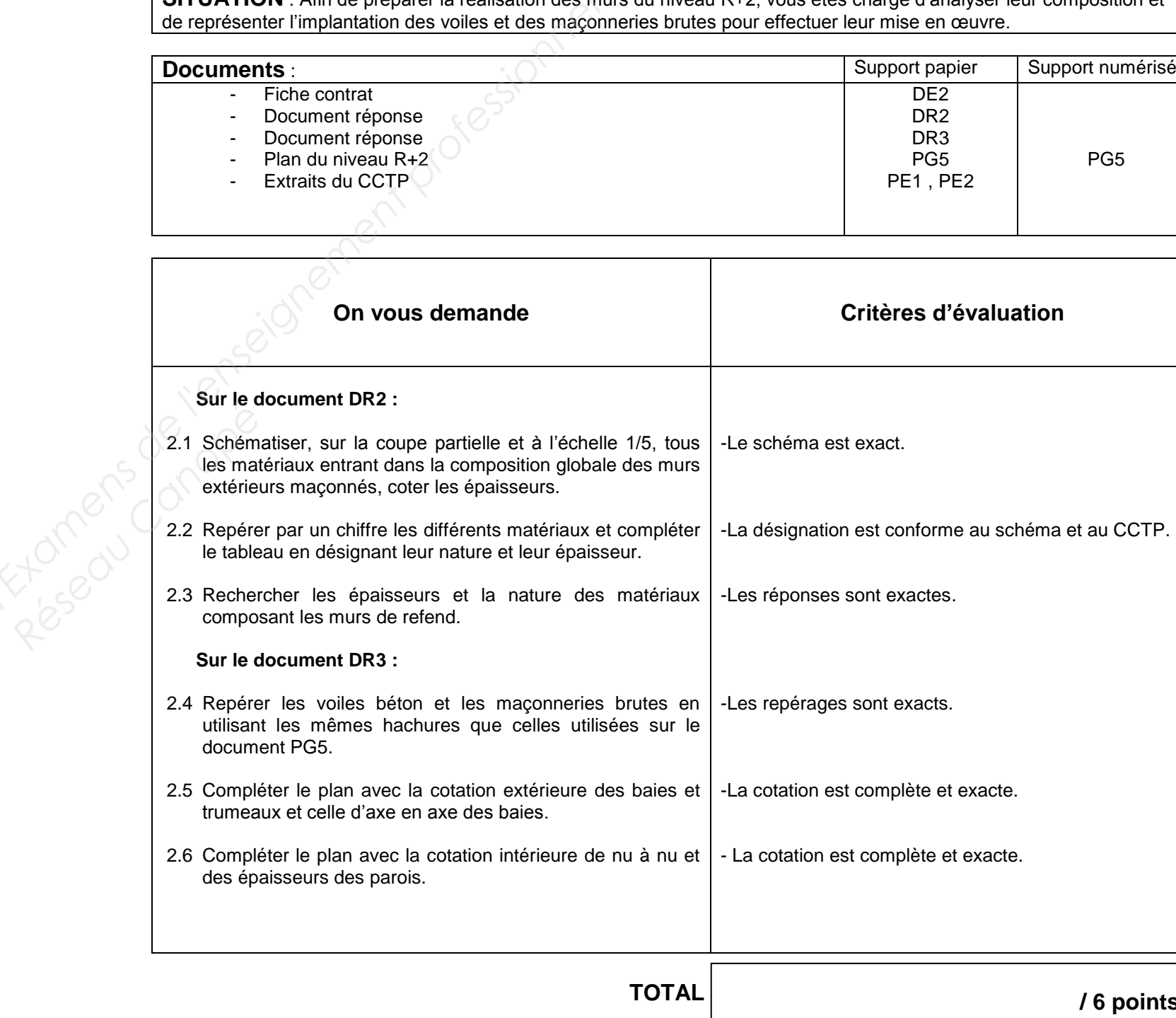

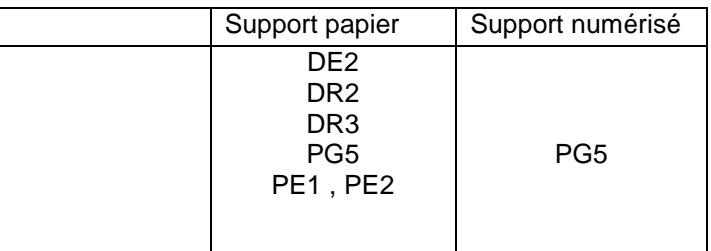

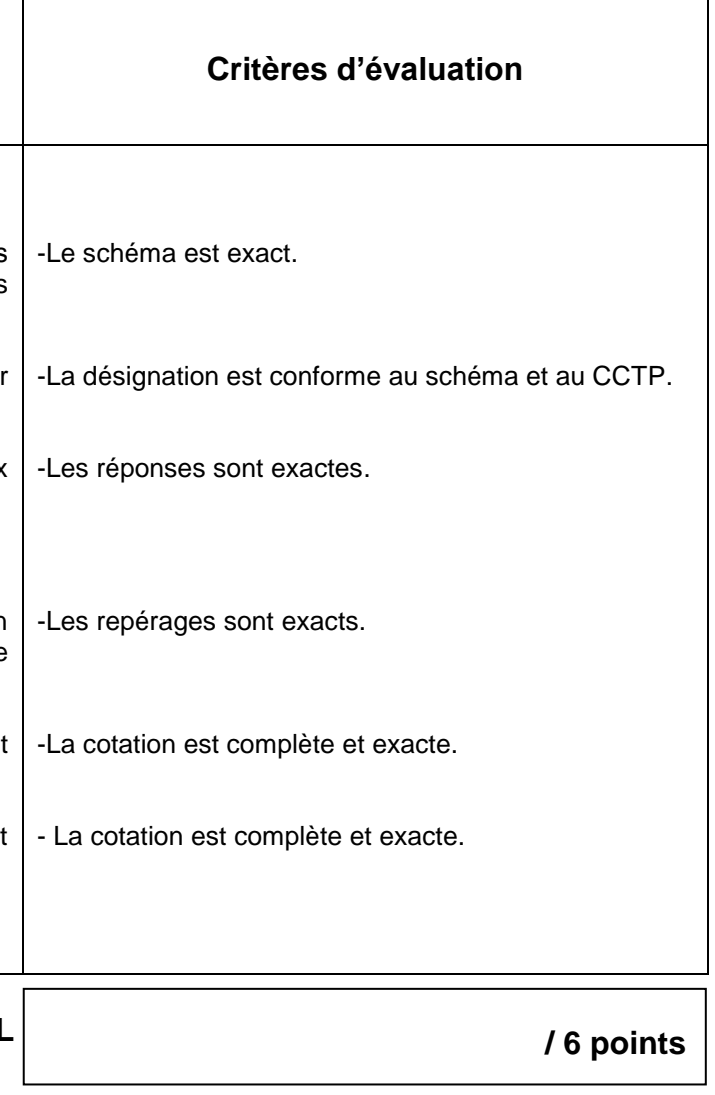

# **DE2**

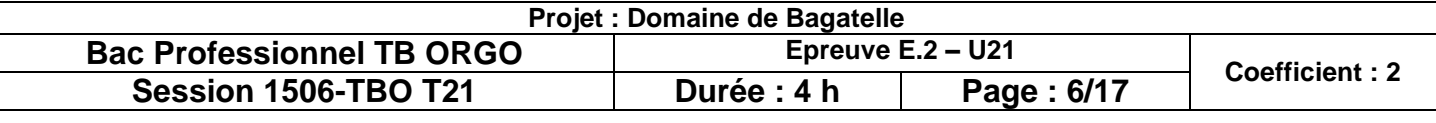

#### **2.1 : Schéma échelle 1/5 :**

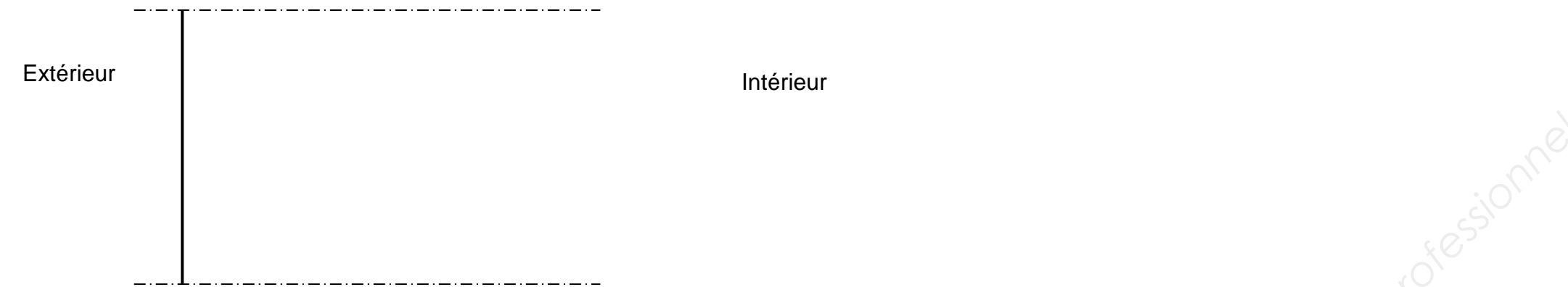

#### **2.2 : Désignation des matériaux :**

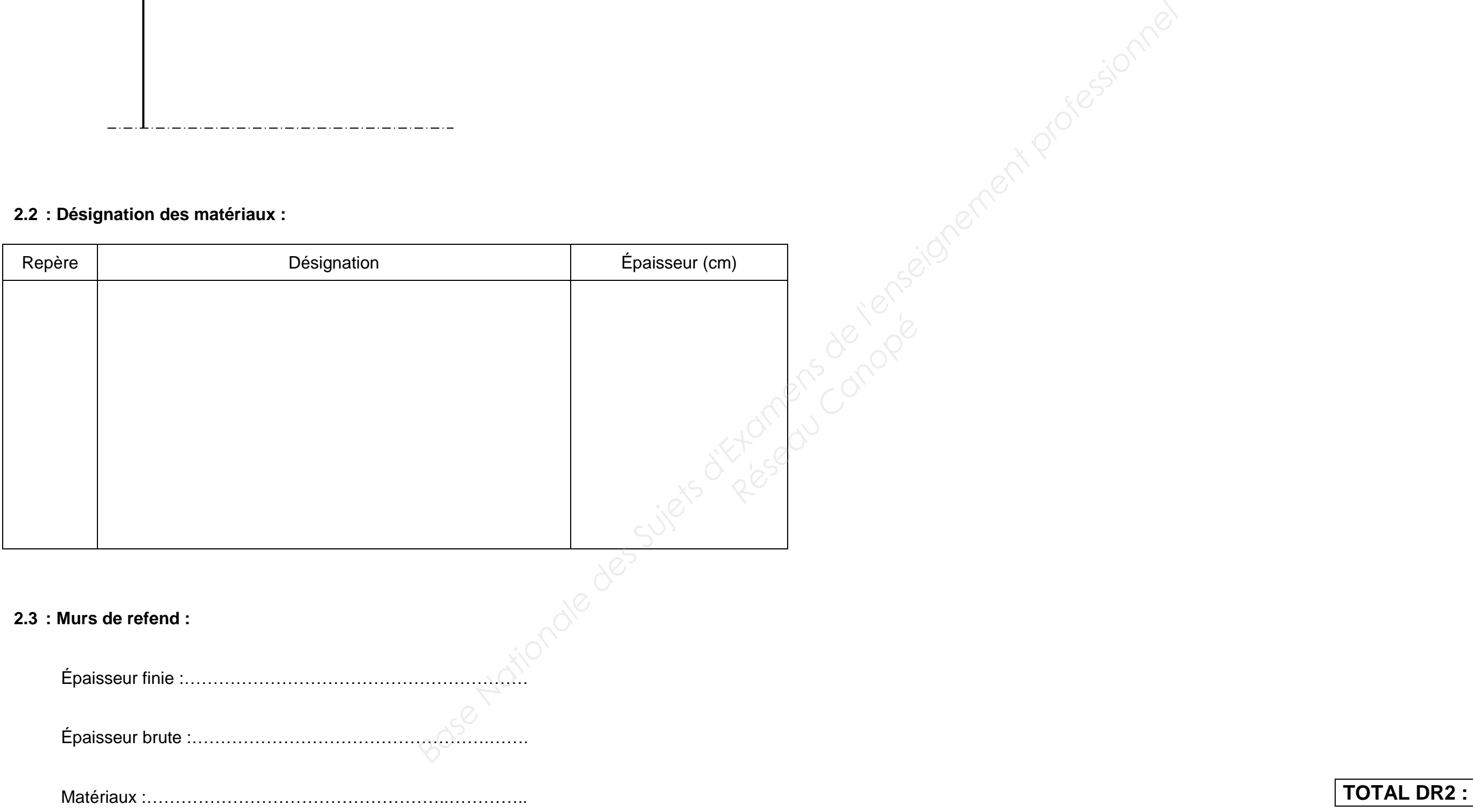

**DR2** 

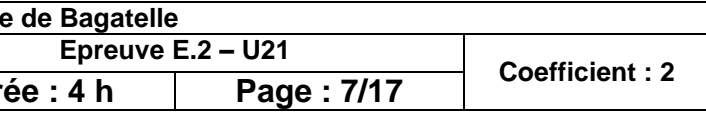

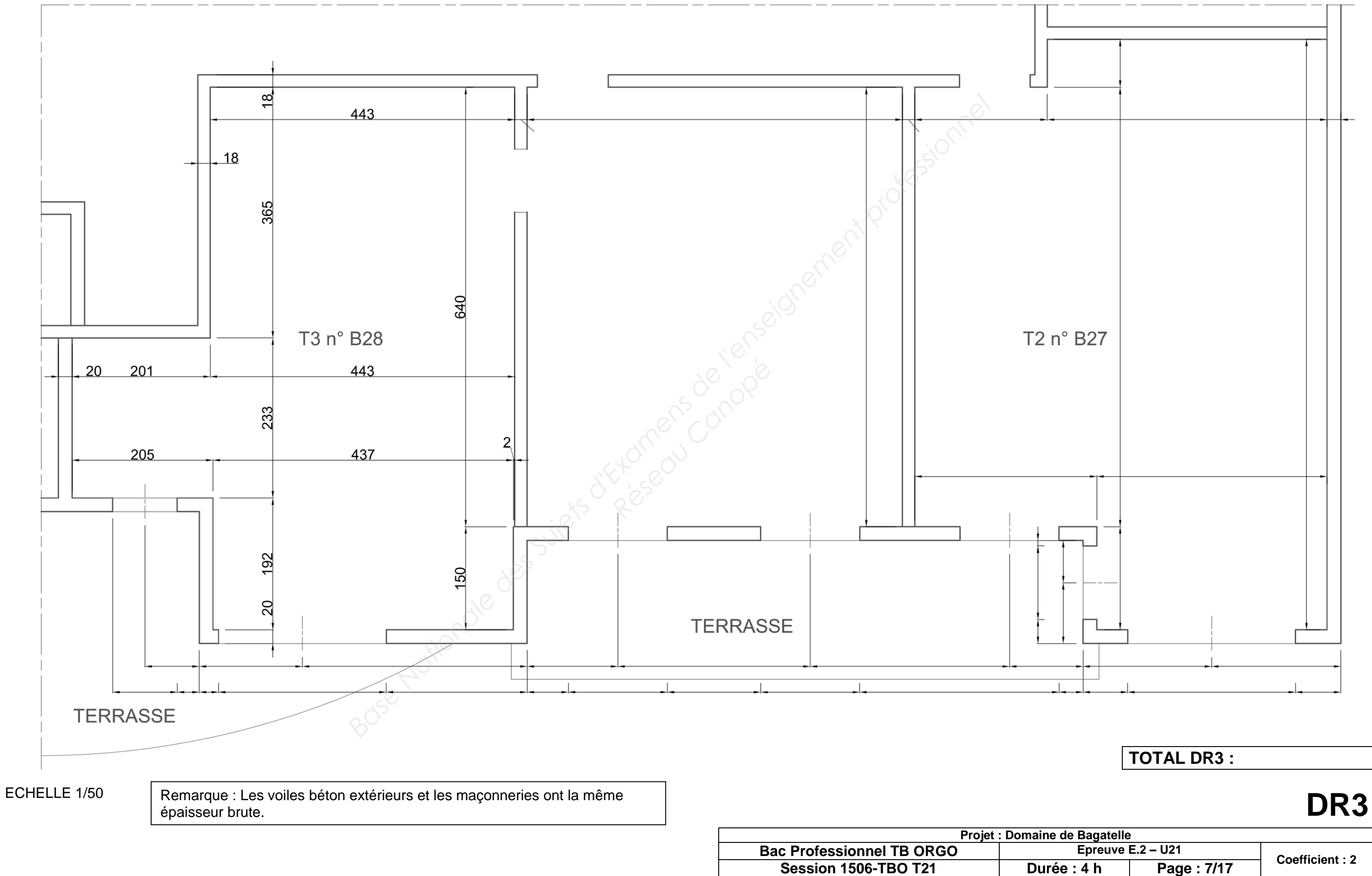

**Session 1506-TBO T21** 

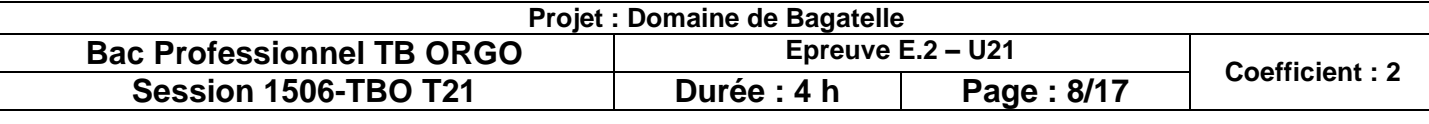

### **BAC PROFESSIONNEL TECHNICIEN DU BÂTIMENT ORGANISATION ET RÉALISATION DU GROS – ŒUVRE**

# **ÉTUDE N°3**

**SITUATION** : A partir du croquis et des notes du chef de chantier, vous devez définir le coffrage d'une poutre du plancher haut du sous-sol en recherchant les informations complémentaires et en représentant une coupe transversale du coffrage. **BITUATION**: A partir du croquis et des notes d'u che<br>
plancher haut du sous-sol on rocherchant los informations:<br>
Chement réponse<br>
Decument réponse<br>
Decument réponse<br>
Decument réponse<br>
Decument réponse<br>
Decument réponse<br>

#### **Documents:**

- Fiche contrat
- Document réponse
- Document réponse
- Plan des fondations
- Plan du plancher haut du sous-sol
- Extraits du CCTP
- Documentation « TEBOFILM »
- Documentation « ALPHI »

#### **On vous demande**

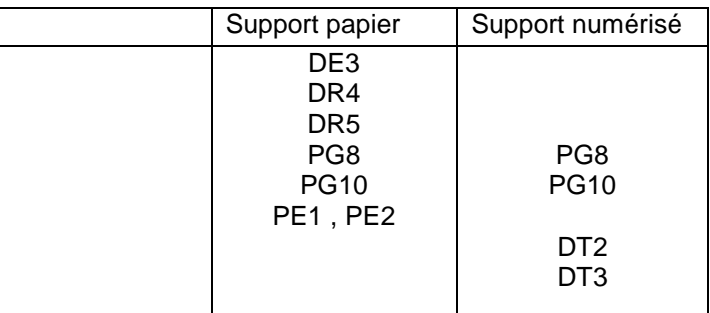

- **Sur le document DR4 :**
- 3.1 Compléter la colonne des « N° » de la nomenclature des éléments de coffrage. **Réseau Canopée**<br>
Réseau Canopée<br>
Préseau Canopée<br>
Basement<br>
2.2 Recher
	- 3.2 Rechercher les caractéristiques de la poutre.
	- 3.3 Déterminer l'épaisseur du contreplaqué des joues du coffrage.
	- 3.4 Déterminer l'épaisseur du contreplaqué du fond de coffrage.
		- **Sur le document DR5 :**
	- 3.5 Choisir le type d'étai.
	- 3.6 Représenter la ½ coupe transversale gauche du coffrage de la poutre choisie, échelle 1/5.

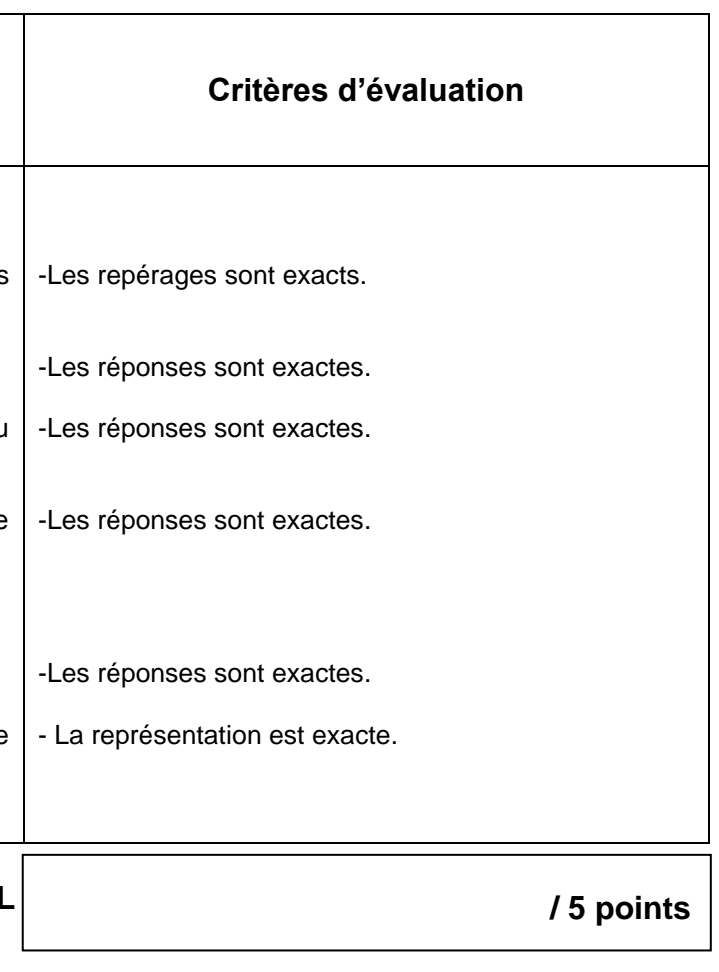

#### **TOTAL**

# **DE3**

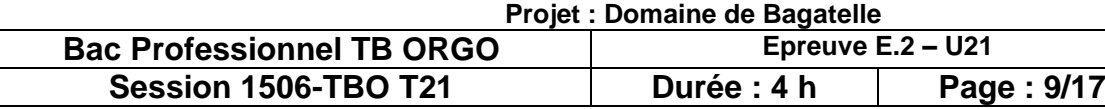

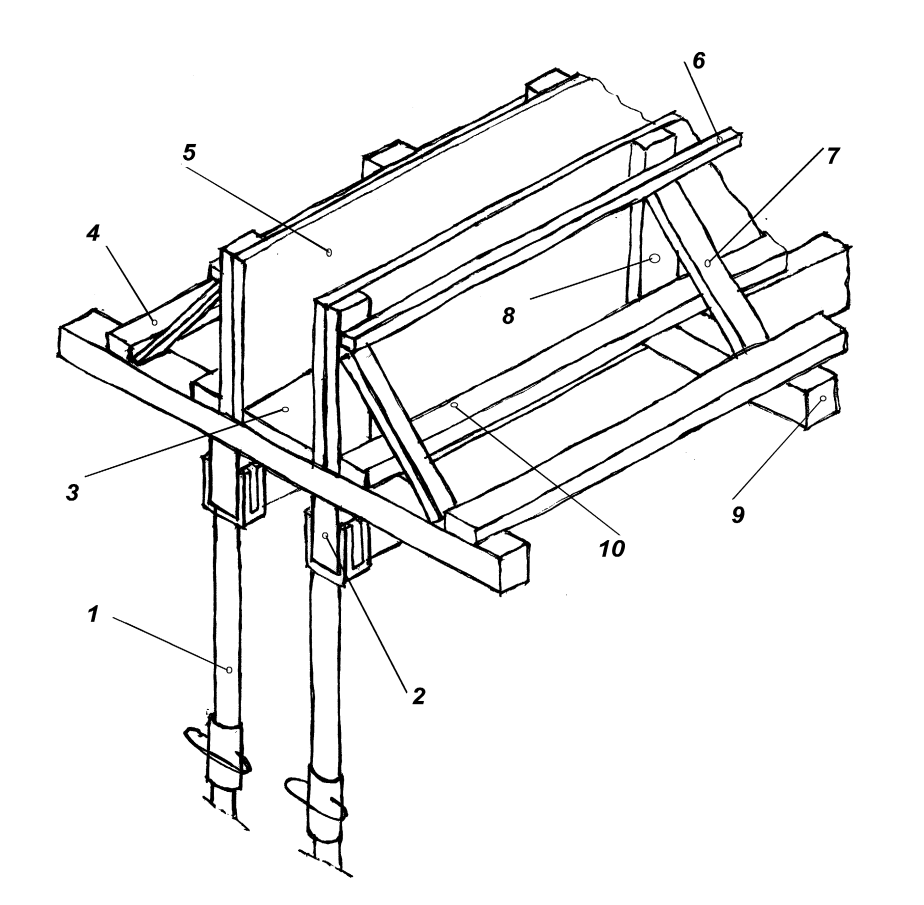

#### **Nomenclature des éléments de coffrage**

**3.2 : Caractéristiques de la poutre :** 

**Renseignements complémentaires :** Le contreplaqué « TEBOFILM » est maintenu par des montants espacés de 50 cm. La pression du béton est estimée à 500 daN/m<sup>2</sup>, pour une flèche minimum de 1/400. **Renseign<br>
montants<br>
minimum<br>
Valeur de<br>
3.4 : Épa** 

**Renseignements complémentaires :** La poutre à coffrer est celle mise en œuvre entre les poteaux situés au dessus des pieux P10 et P11.

Désignation de la poutre retenue :

Valeur de la portée :

Largeur de la poutre :

Valeur de la retombée :

**3.3 : Épaisseur du contreplaqué constituant les joues :** 

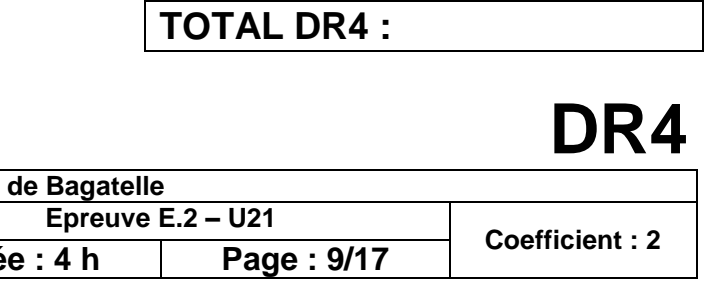

Valeur de l'épaisseur du contreplaqué des joues :

**3.4 : Épaisseur du contreplaqué constituant le fond de moule :** 

**Renseignements complémentaires :** Le contreplaqué « TEBOFILM » est maintenu par des traverses espacées de 50 cm. La pression du béton est estimée à 750 daN/m<sup>2</sup>, pour une flèche minimum de 1/400.

Valeur de l'épaisseur du contreplaqué de fond de moule :

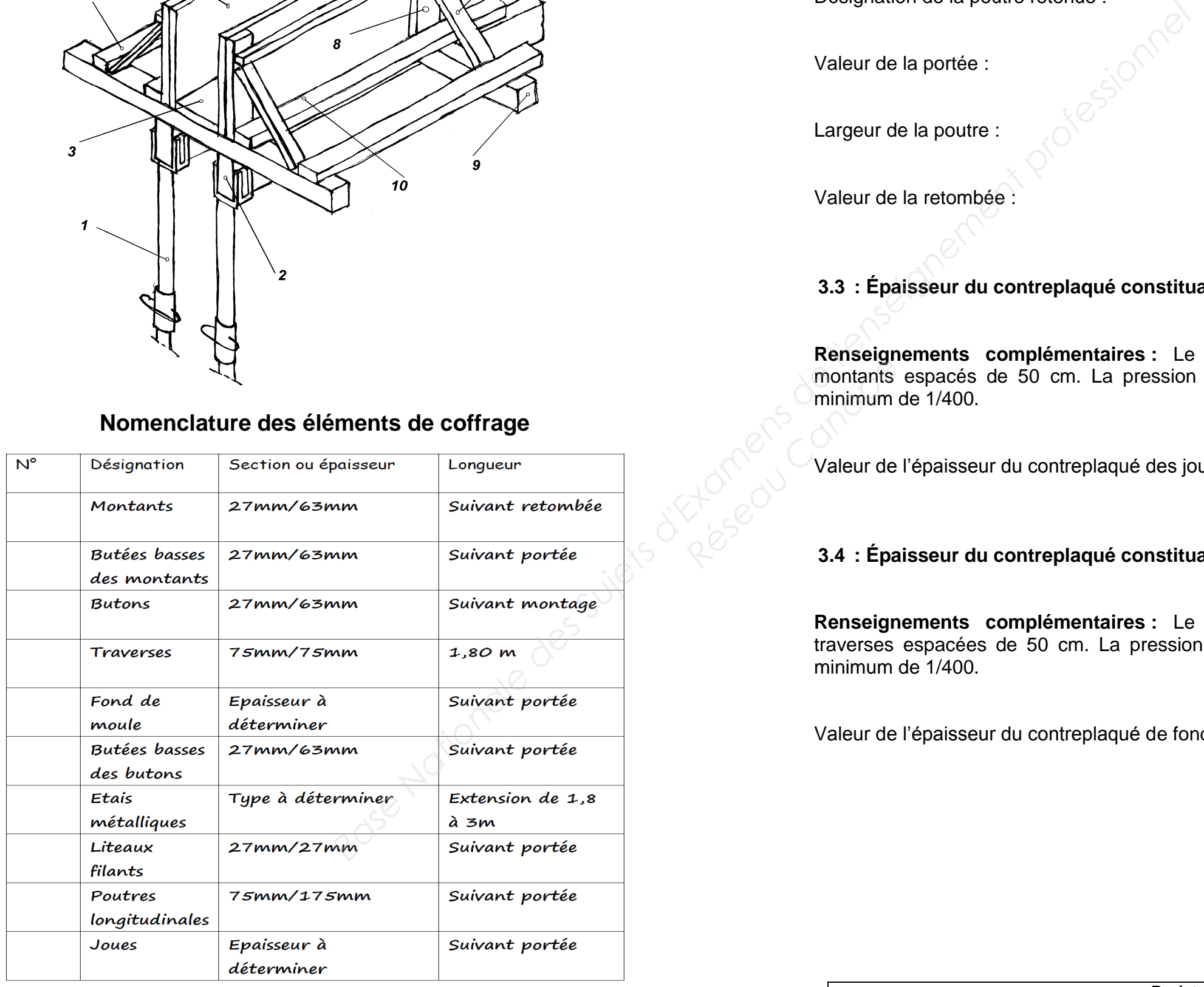

**Renseignements complémentaires :** Les étais « ALPHI » retenus sont de classe C - type N (extension de 1,80 m à 3,00 m) et la hauteur nécessaire est estimée à 2,10 m.

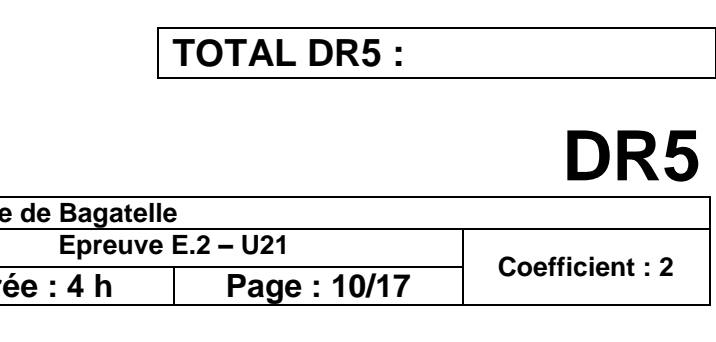

Référence de l'étai :

Charge d'utilisation :

Hauteur de fourche en tête d'étai :

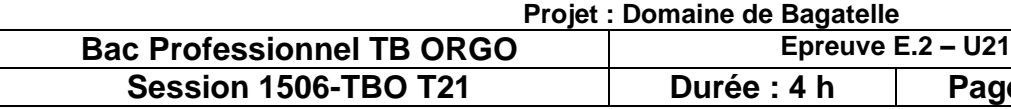

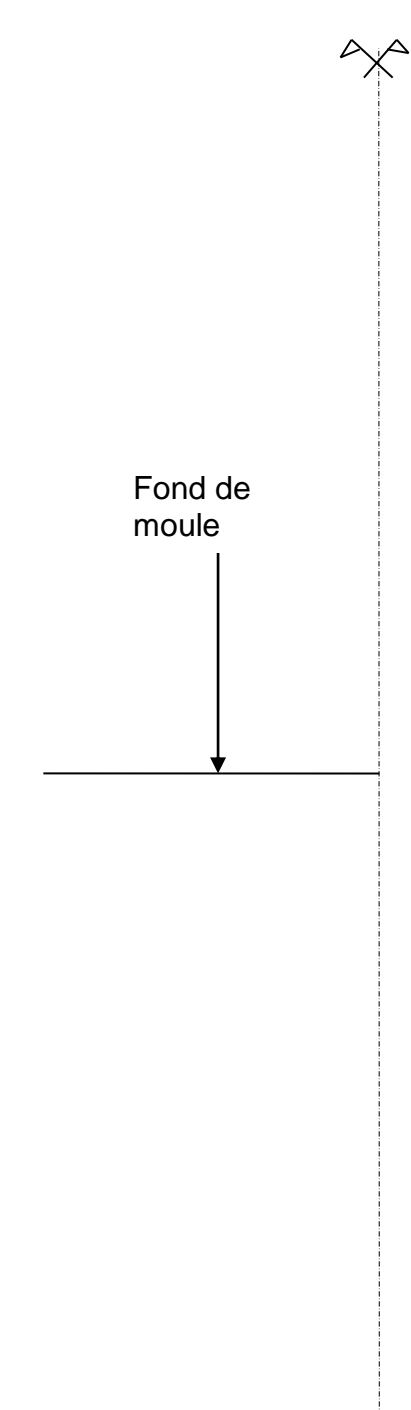

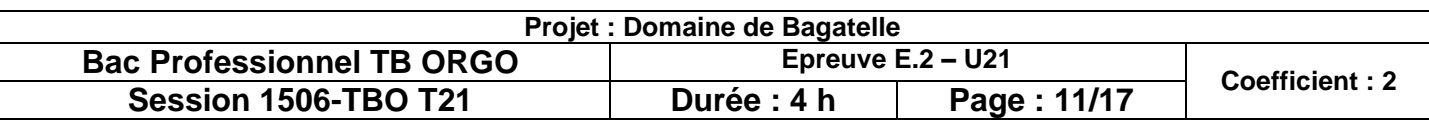

### **BAC PROFESSIONNEL TECHNICIEN DU BÂTIMENT ORGANISATION ET RÉALISATION DU GROS – ŒUVRE**

# **ÉTUDE N°4**

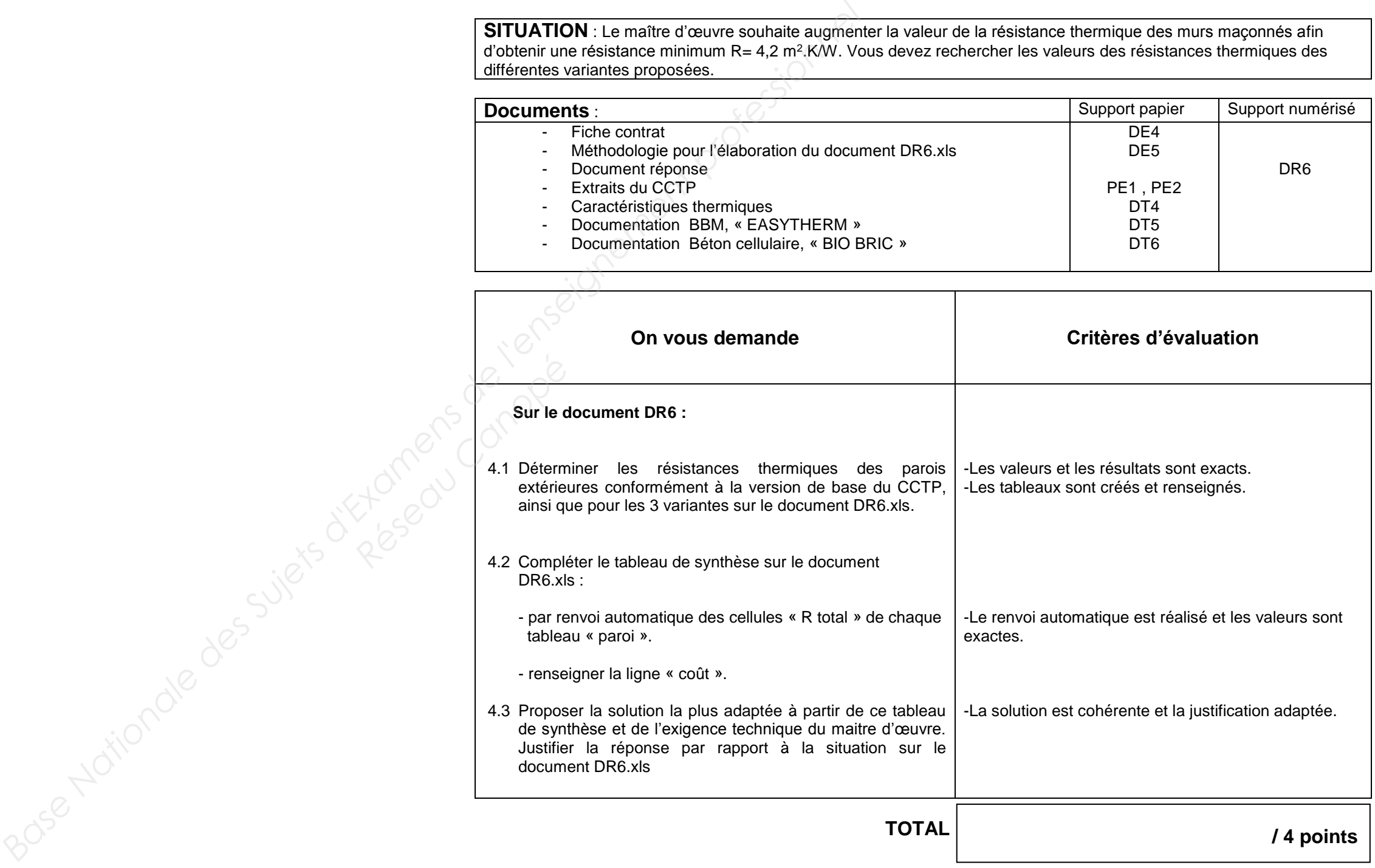

**SITUATION** : Le maître d'œuvre souhaite augmenter la valeur de la résistance thermique des murs maçonnés afin

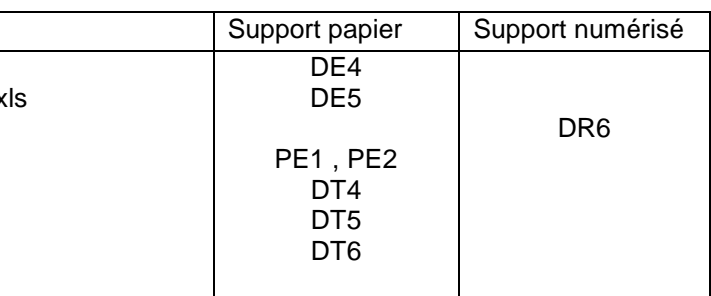

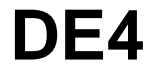

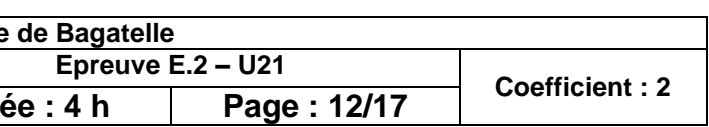

#### **Méthodologie pour l'élaboration du document DR6.xls**

Sur le document **DR6.xls**, copier et coller le tableau des BBM et faire le même travail pour les 3 variantes (ne renseigner que les cases vertes, nom du matériau, épaisseurs, valeurs de lambda). **Research Canopée**<br> **Résearch Canopée**<br>
Résearch Canopée

#### **Etape 1**

Renseigner les cases vertes du tableau du **DR6.xls** pour la solution de base (B.B.M.), le calcul va se faire automatiquement.

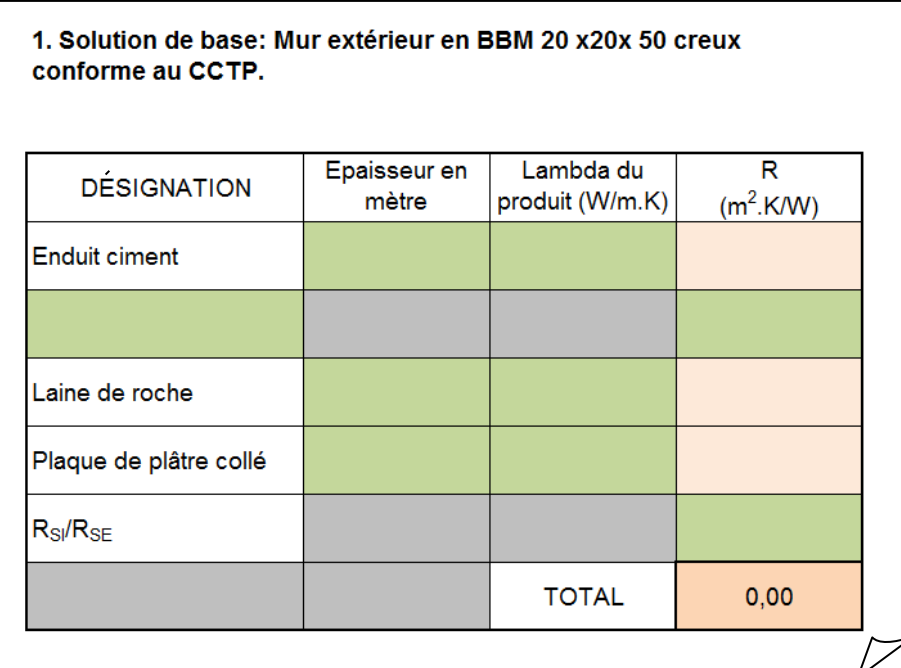

#### **Etape 2**

#### **Etape 3**

Compléter le tableau « Synthèse des résultats » du document **DR6.xls** par renvoi automatique de vos cellules « R total » par paroi de vos résultats

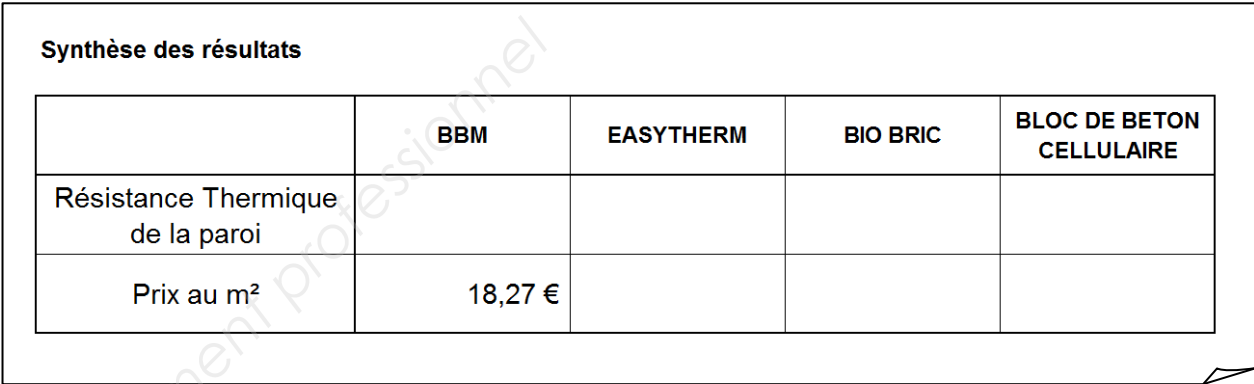

#### **Etape 4**

# Proposer sur le document **DR6.xls** la solution la plus adaptée à partir de ce tableau de synthèse et de

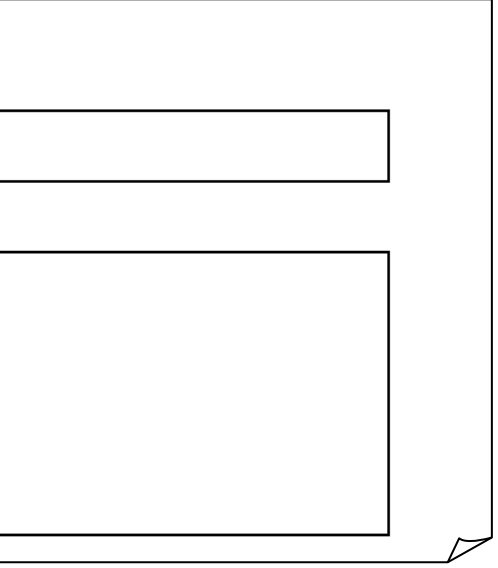

l'exigence technique du maitre d'œuvre. Justifier la réponse par rapport à la situation.

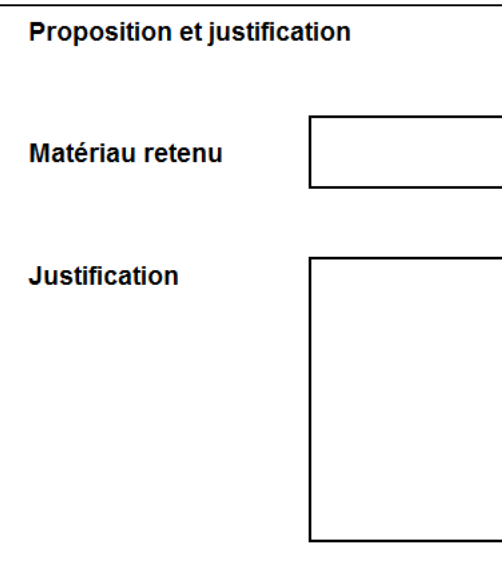

#### **Etape 5**

Ecrire votre N° de matricule dans la case prévue sur le document **DR6.xls**. Sauvegarder votre travail sous le nom :"**DR6-N°de matricule**" (figurant sur la convocation (M.......).

#### exemple : **DR6-M123456**

#### **Le surveillant de salle récupèrera votre fichier sauvegardé en fin d'épreuve.**

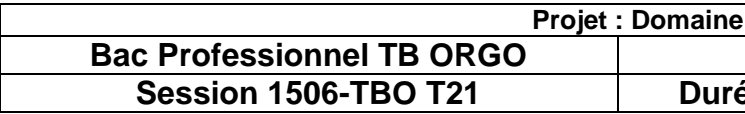

**DE5**

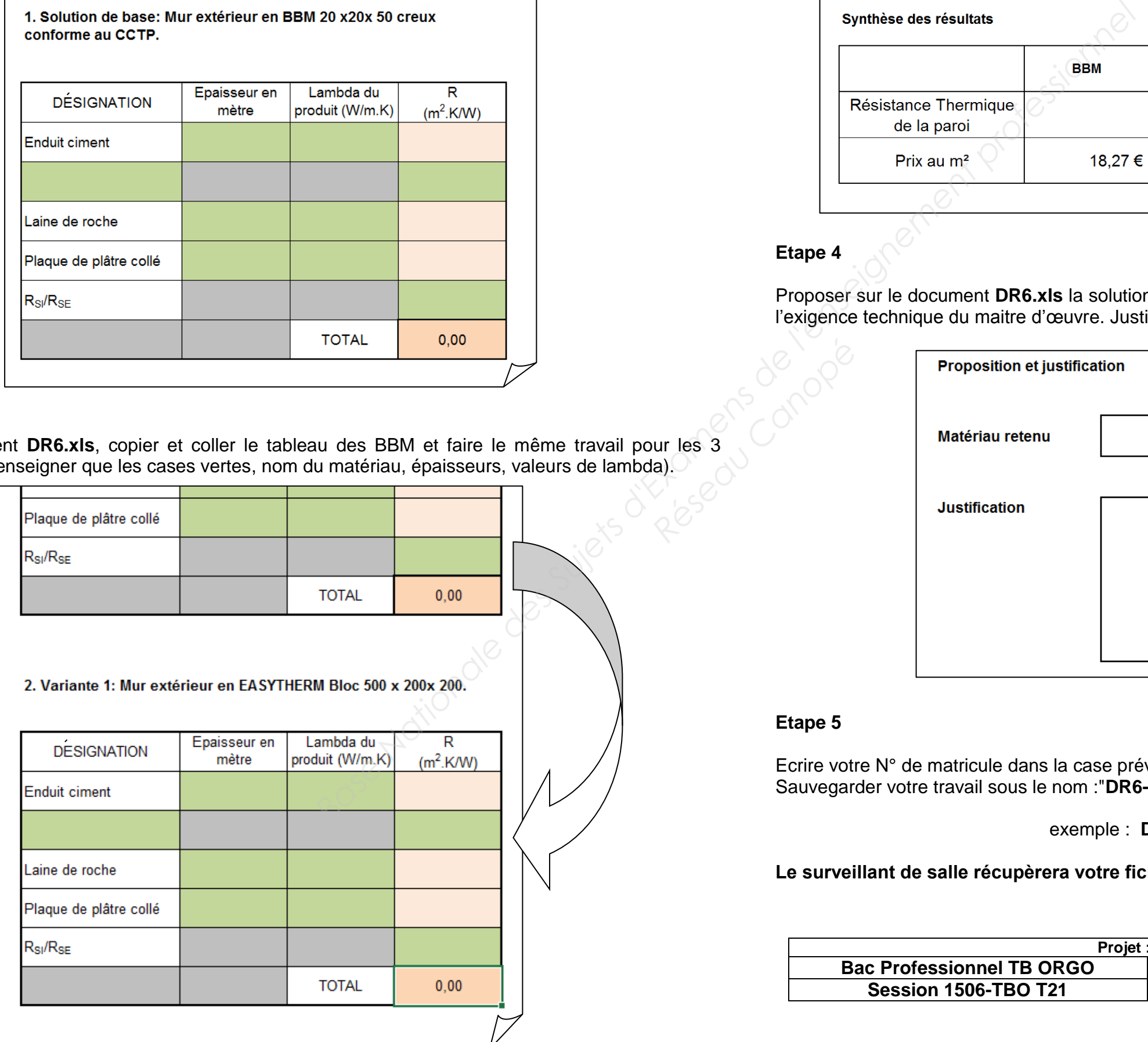

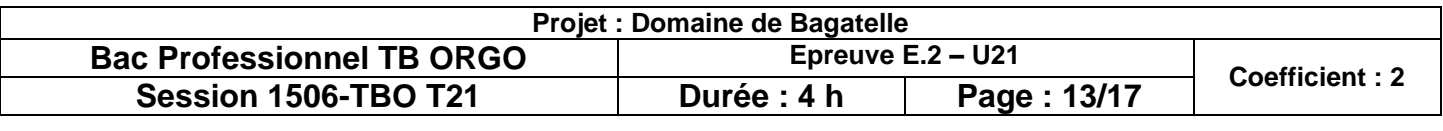

#### **BACCALAUREAT PROFESSIONNEL**

### **TECHNICIEN DU BÂTIMENT ORGANISATION ET REALISATION DU GROS – ŒUVRE**

**EPREUVE E.1 : SOUS-EPREUVE E2 UNITE U21** 

# **Analyse technique d'un ouvrage**

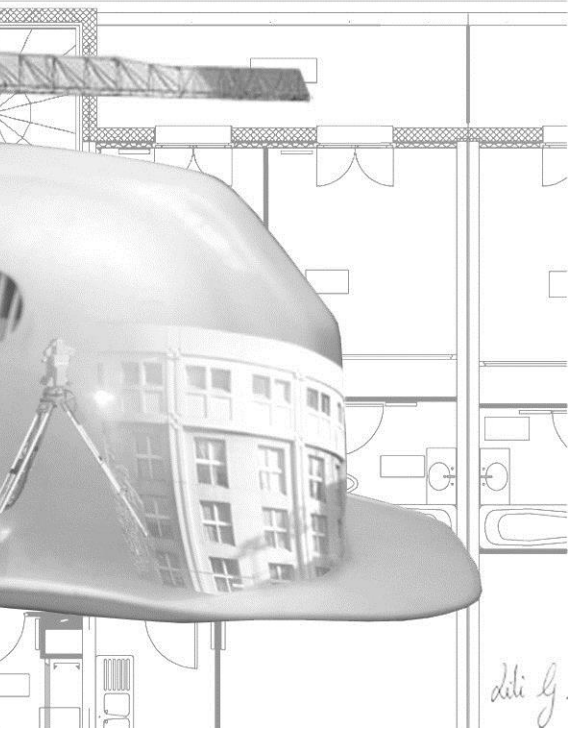

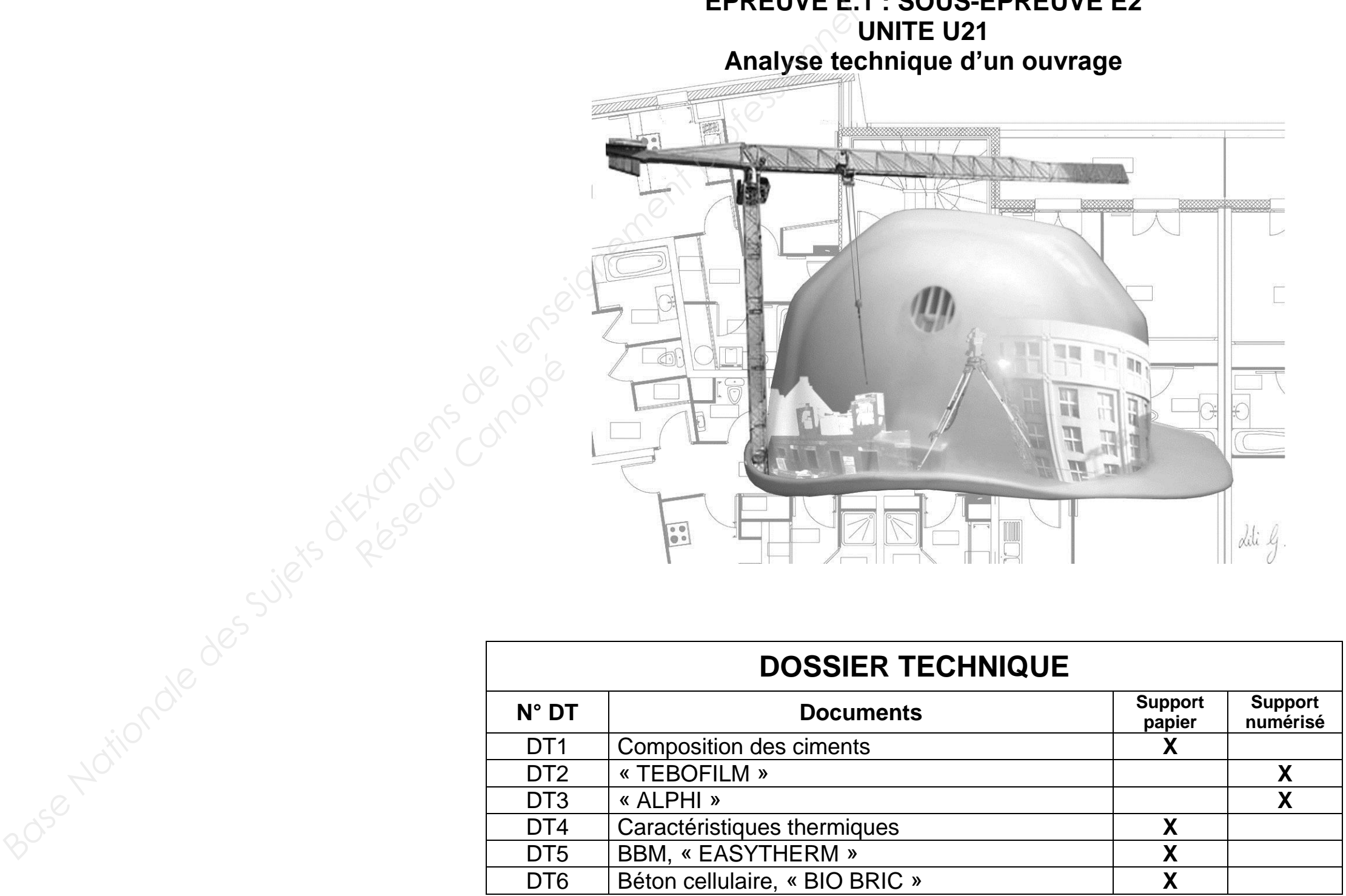

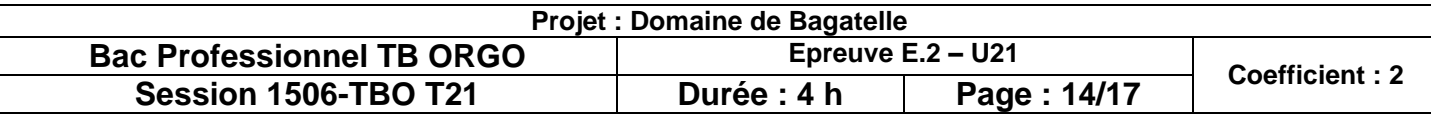

### **Composition des ciments**

# **DT1**

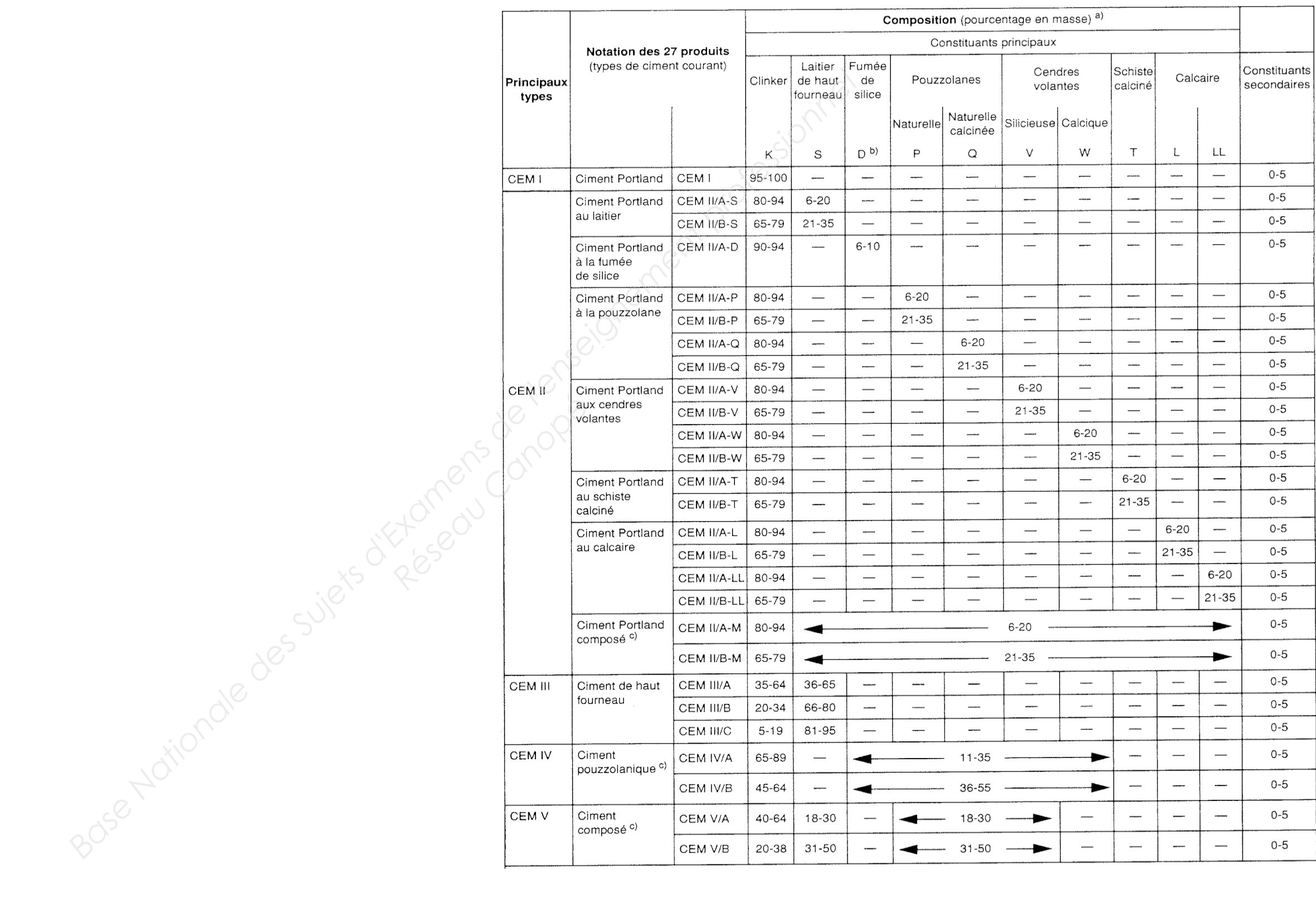

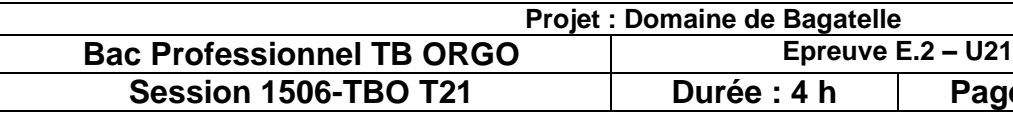

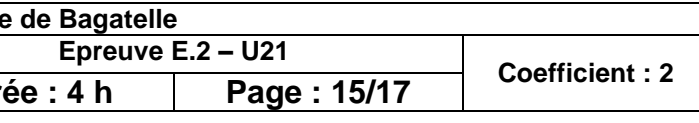

**Paroi en contact avec : - l'extérieur, - un passage ouvert, - un local couvert. Paroi verticale** ou faisant avec le plan horizontal un angle droit supérieur à  $60^{\circ}$ **Paroi horizontale** ou faisant avec le plan horizontal un angle égal ou inférieur à 60°, **flux ascendant (toiture) Flux descendant** (plancher bas) 0,09 0,17 0,05 0,05 **Résearch**<br> **Research**<br> **Research**<br> **Research**<br> **Research**<br> **Research**<br> **Research**<br> **Research**<br> **Research**<br> **Research** 

**DT4**

#### **Tableau définissant le Rse / Rsi suivant la localisation du matériau dans l'ouvrage.**

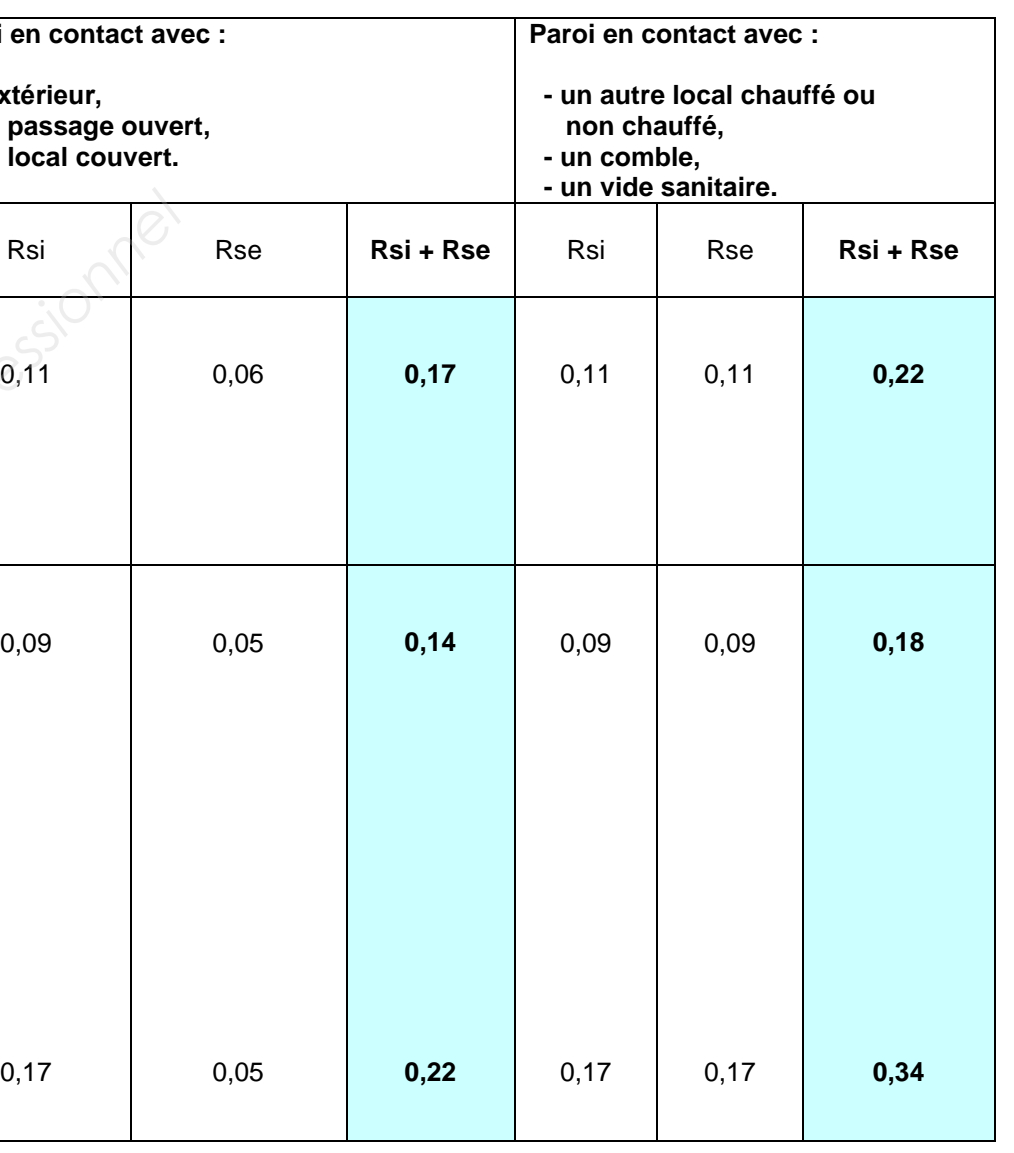

**Tableau définissant le LAMBDA de divers matériaux** *HOMOGÈNES* **des constructions.**

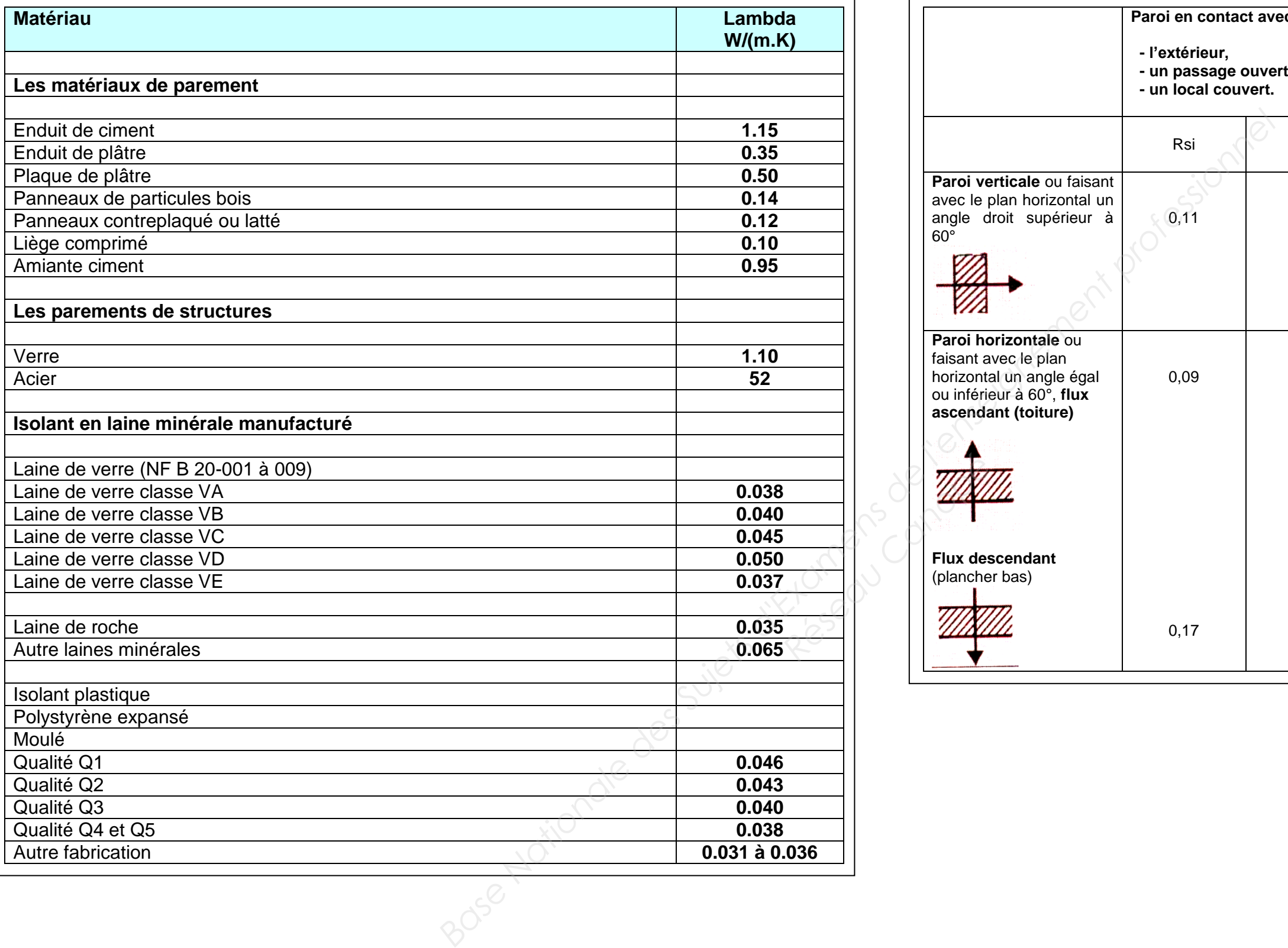

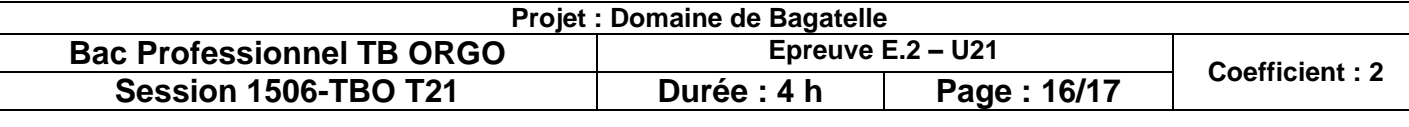

C'est un bloc de béton moulé fréquemment en forme de parallélépipède creux ou non. On comptabilise plus de 150 références de blocs béton différents, en forme comme en composition… **Réseau Canopée de la propie de la propie de la propie de la propie de la propie de la propie de la propie de la propie de la propie de la propie de la propie de la propie de la propie de la propie de la propie de la propi** 

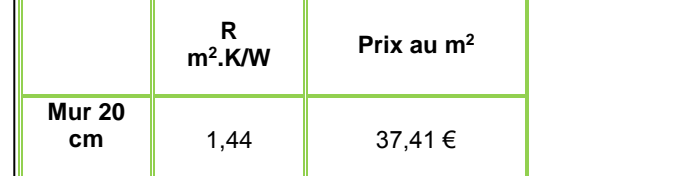

C'est parmi les matériaux de construction conventionnels celui qui a le meilleur rapport qualité/prix. Il fait partie des matériaux lourds.

Selon les pays, on recouvre le bloc de béton d'une couche isolante thermique. L'isolant est lui couvert d'un enduit coloré (crépi), d'un bardage ou dans le cas du mur creux, apparu dans les pays à pluviométrie élevée, dédoublé par un parement en brique ou en bloc. Il existe pour cet usage des blocs de béton de couleurs destinés à rester apparents, notamment dans le Nord de la France.

De forme régulière, extrêmement résistant, peu coûteux, le bloc de béton est le composant principal des murs extérieurs des constructions conventionnelles. Il peut être utilisé seul, notamment dans la construction de hangars, de murs de clôture, éventuellement recouvert d'un enduit.

Les blocs sont empilés les uns sur les autres par rangs successifs jointés entre eux grâce à une fine épaisseur de mortier en général de 1cm à 1.5cm.

#### **Composition**

Les blocs avec granulats ordinaires sont composés d'un béton constitué de ciment, de sable, de gravillon et de gravier et d'eau.

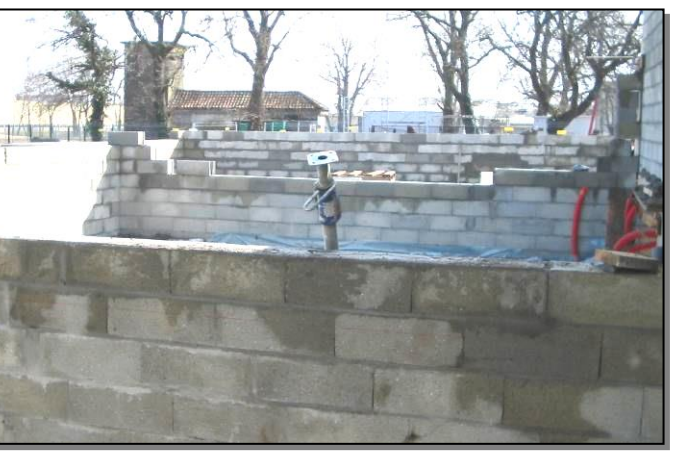

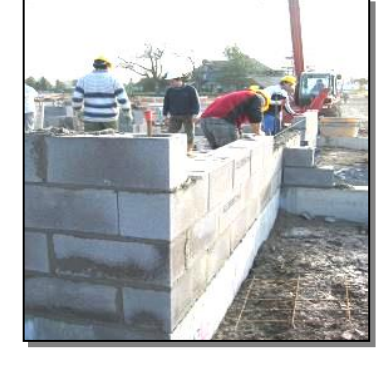

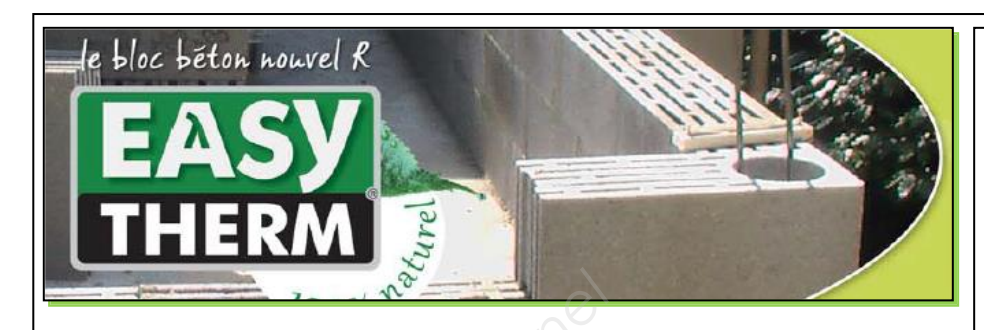

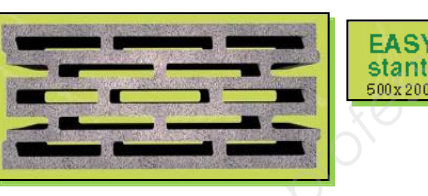

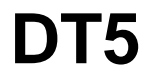

#### **Bloc de béton**

Le bloc de béton ou bloc de béton manufacturé (abrégé BBM) est un élément de maçonnerie moulé.

Le bloc de béton est couramment désigné selon les régions par « parpaing », « aggloméré », « agglo », « plot », « potelet », etc.

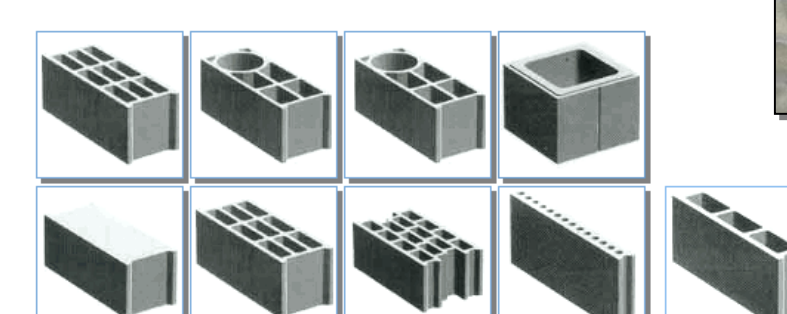

#### **Caractéristique thermique BBM B40 creux 2 parois**

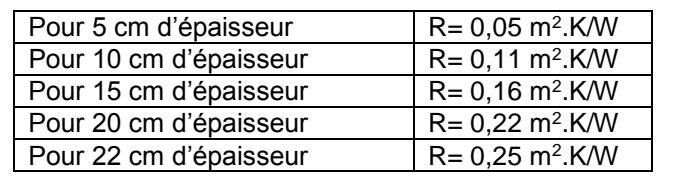

### **Rapidité de pose plus**

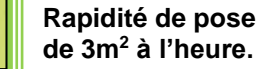

Une rectitude et un aplomb d'exception, la légèreté du produit et ses modules

considérablement la pénibilité de mise en œuvre

diminuent sur les chantiers. sa fatigue.

Les avantages de la pose collée font qu'un homme seul est capable de multiplier par 3 la rapidité à la pose et diminuer par 3

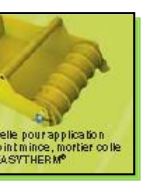

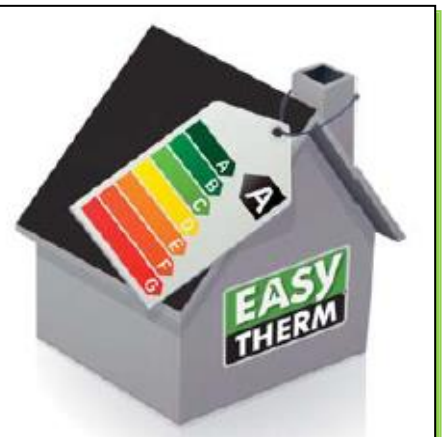

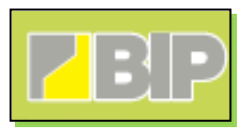

#### **EASYTHERM L'INNOVATION**

Les nouvelles normes liées aux économies d'énergie (RT 2012) l'émergence de nouveaux produits de construction à la fois moins énergivores à produire, recyclages facile à mettre en œuvre, permettant une isolation parfaite de la maison.

Le nouveau bloc béton EASYTHERM répond à toutes ces préoccupations. La technologie du béton pressé, associée à la maîtrise des agrégats de schiste expansé permet dès aujourd'hui de bénéficier des performances mécaniques du béton et de sa fiabilité, tout en affichant des performances thermiques parmi les meilleures du marché.

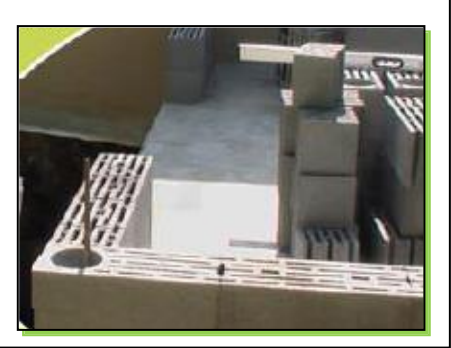

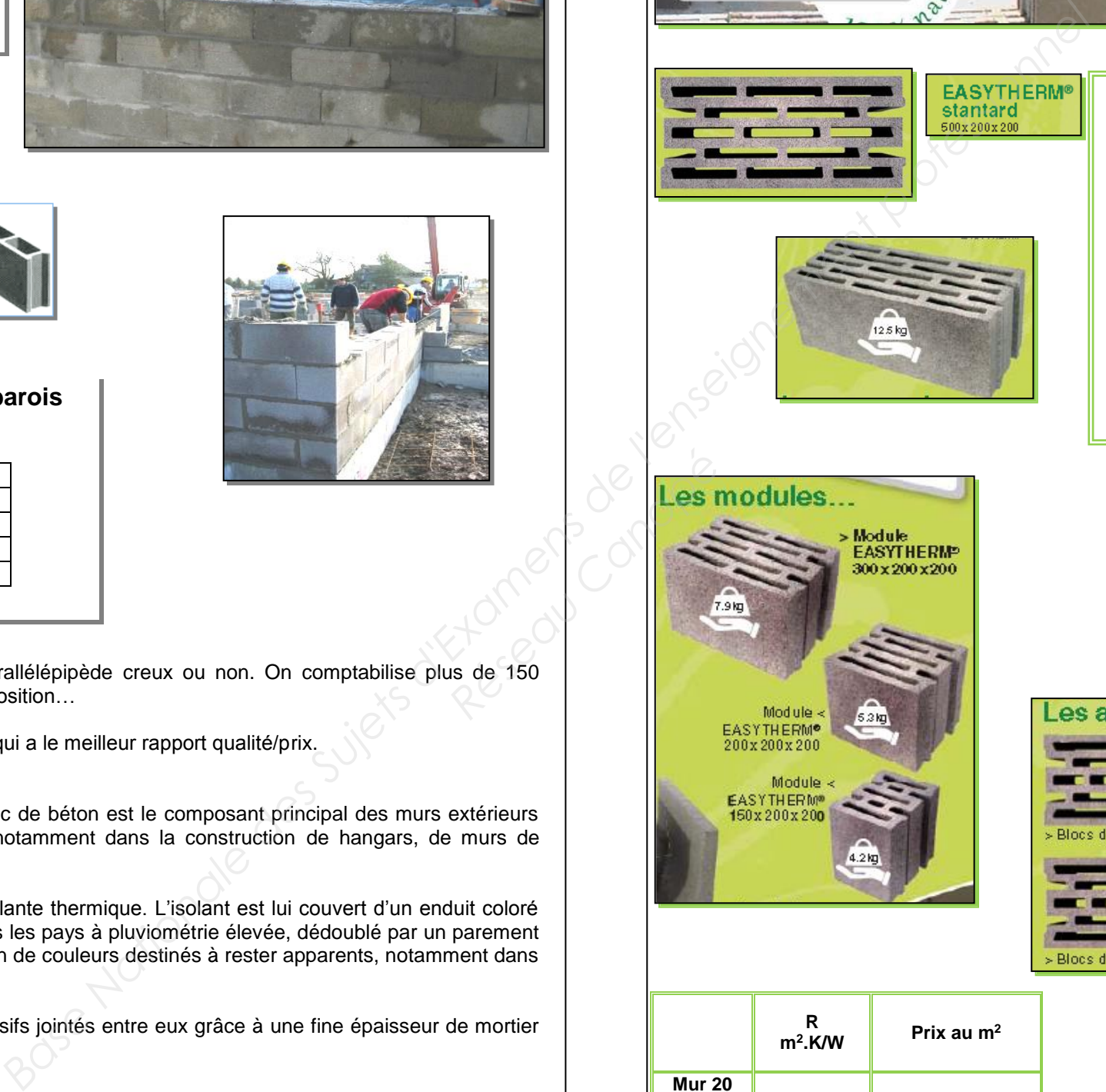

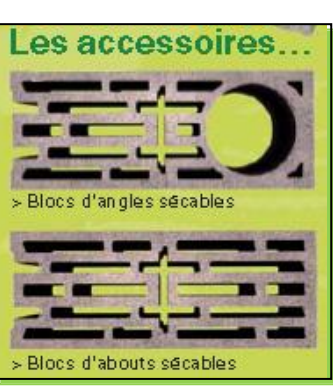

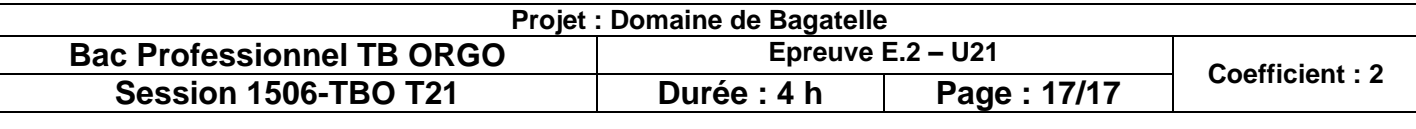

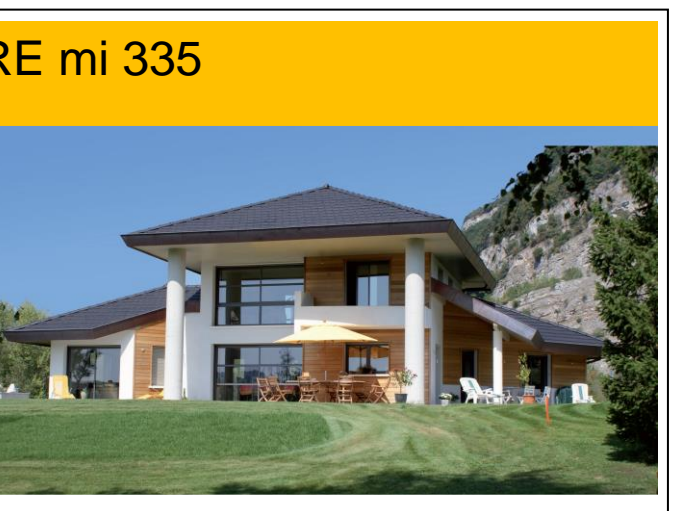

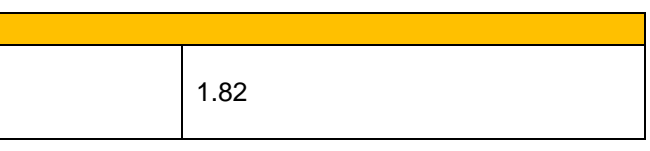

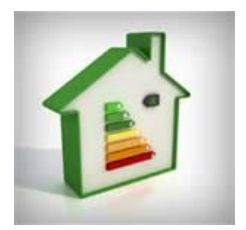

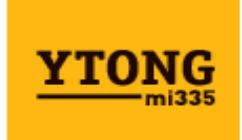

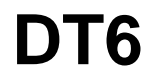

# **bio'bric**

Murs / Cloisons

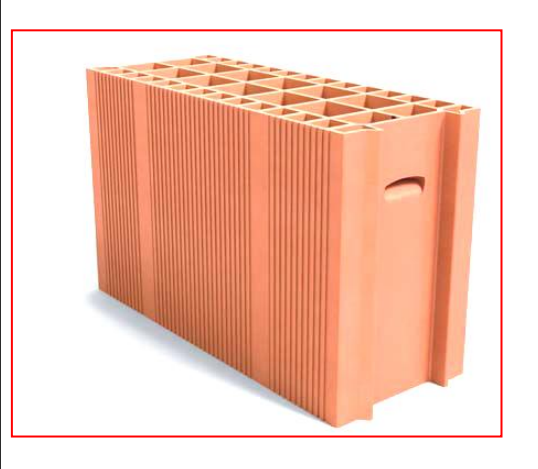

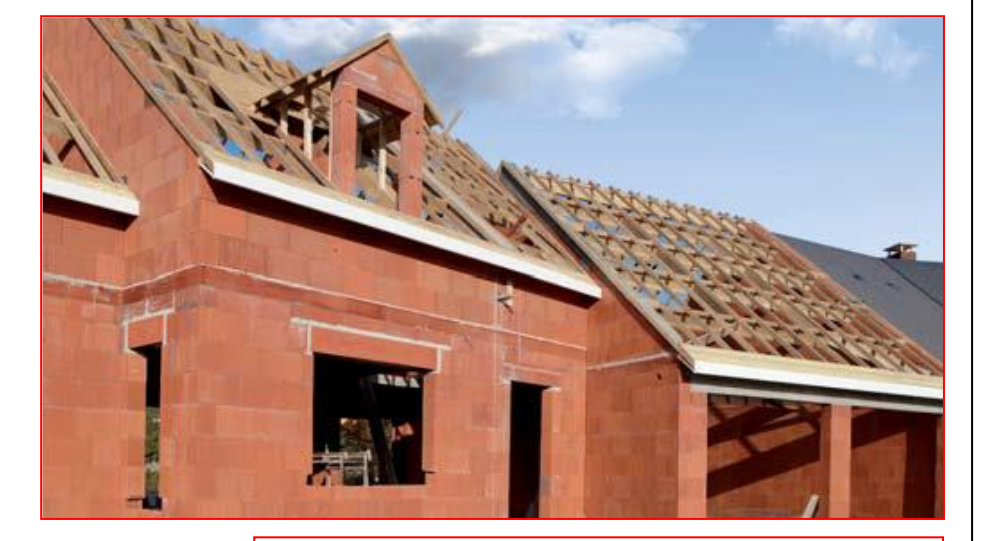

# **bgv'primo**

• Excellent rapport qualité-prix

• Bonne résistance thermique Rth = 0,75 m².K/W

• Jusqu'à 30% de gains de productivité par rapport à une brique traditionnelle

#### **Caractéristiques techniques :**

#### **Performances :**

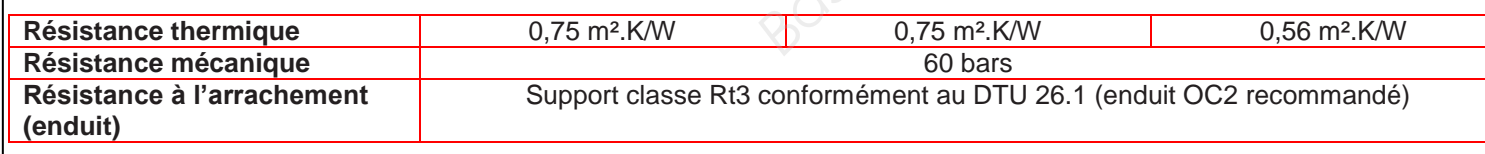

**Domaine d'utilisation :**

• Maisons individuelles • Logements collectifs 2ème famille et bâtiments non résidentiels (sous certaines conditions)

**Dimensions (cm)**

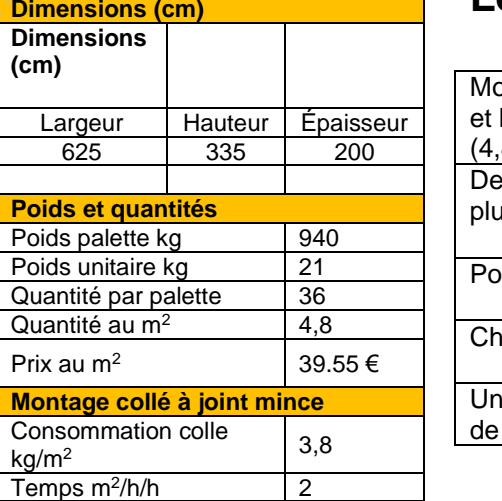

#### **Les avantages**

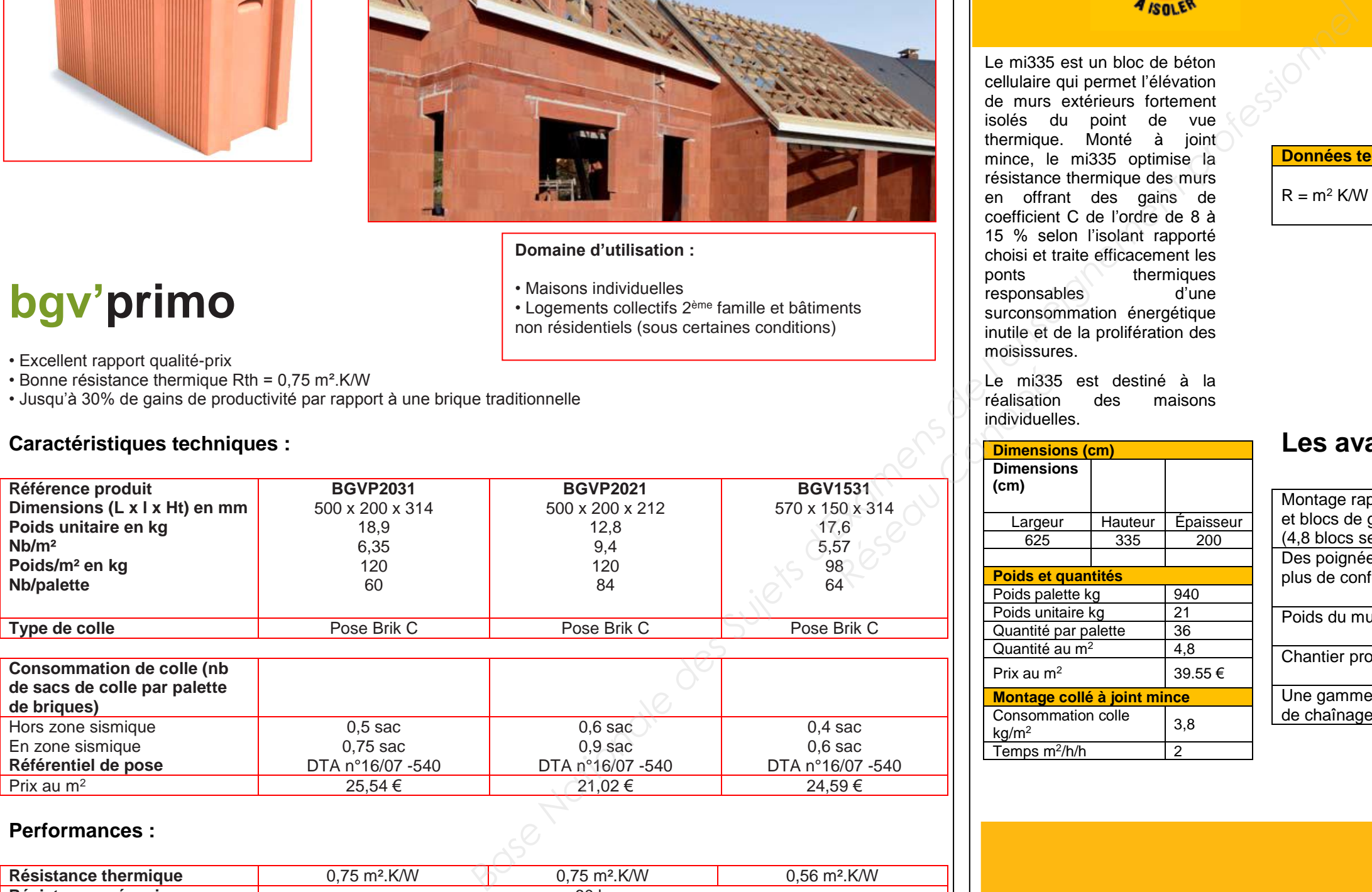

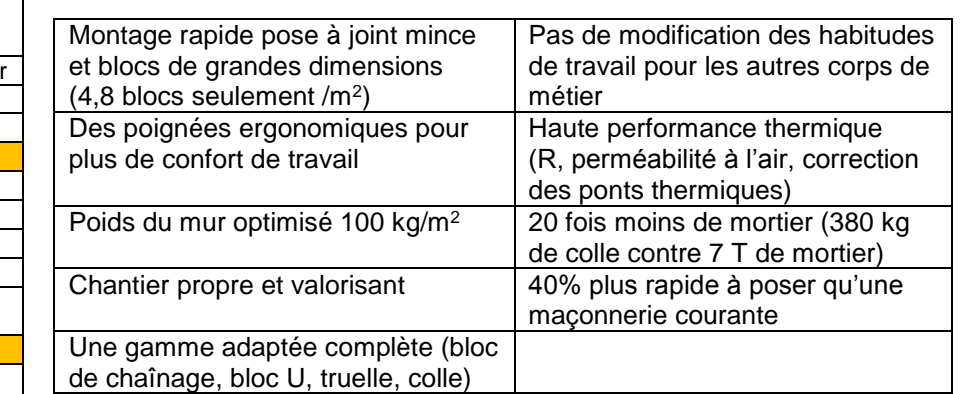

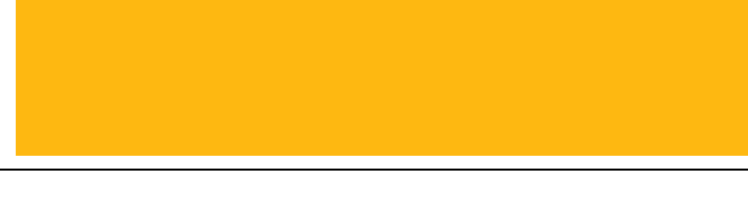

Le mi335 est un bloc de béton cellulaire qui permet l'élévation de murs extérieurs fortement isolés du point de vue thermique. Monté à joint mince, le mi335 optimise la résistance thermique des murs en offrant des gains de coefficient C de l'ordre de 8 à 15 % selon l'isolant rapporté choisi et traite efficacement les thermiques<br>d'une responsables surconsommation énergétique inutile et de la prolifération des moisissures.

individuelles.

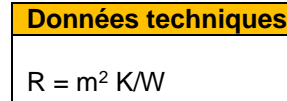

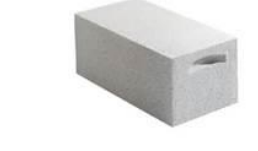

Le mi335 est destiné à la<br>réalisation des maisons des maisons

### LE BLOC DE BETON CELLULAIRE mi 335

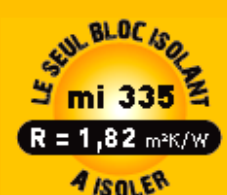